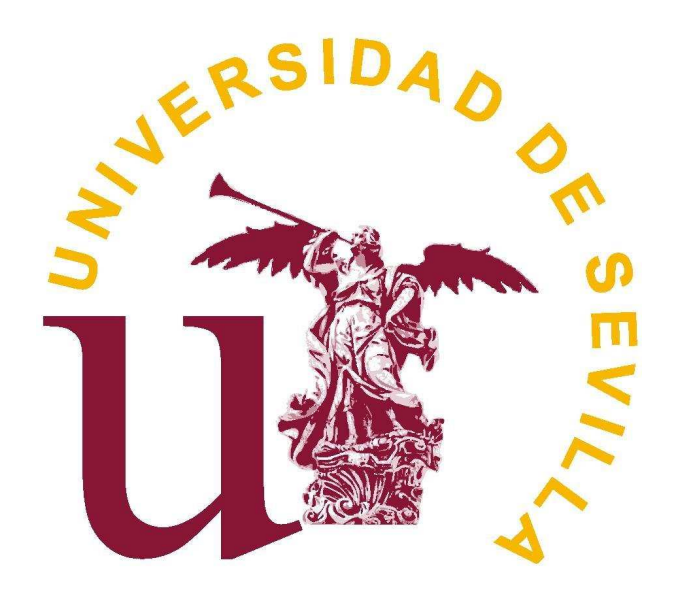

Escuela Superior de Ingeniería Departamento de Ingeniería Eléctrica

Álvaro Rodríguez del Nozal

# Posibilidades de operación óptima de la red de baja tensión mediante el uso de transformadores con cambiador de toma automático bajo carga

Tutor: Esther Romero Ramos

# Índice

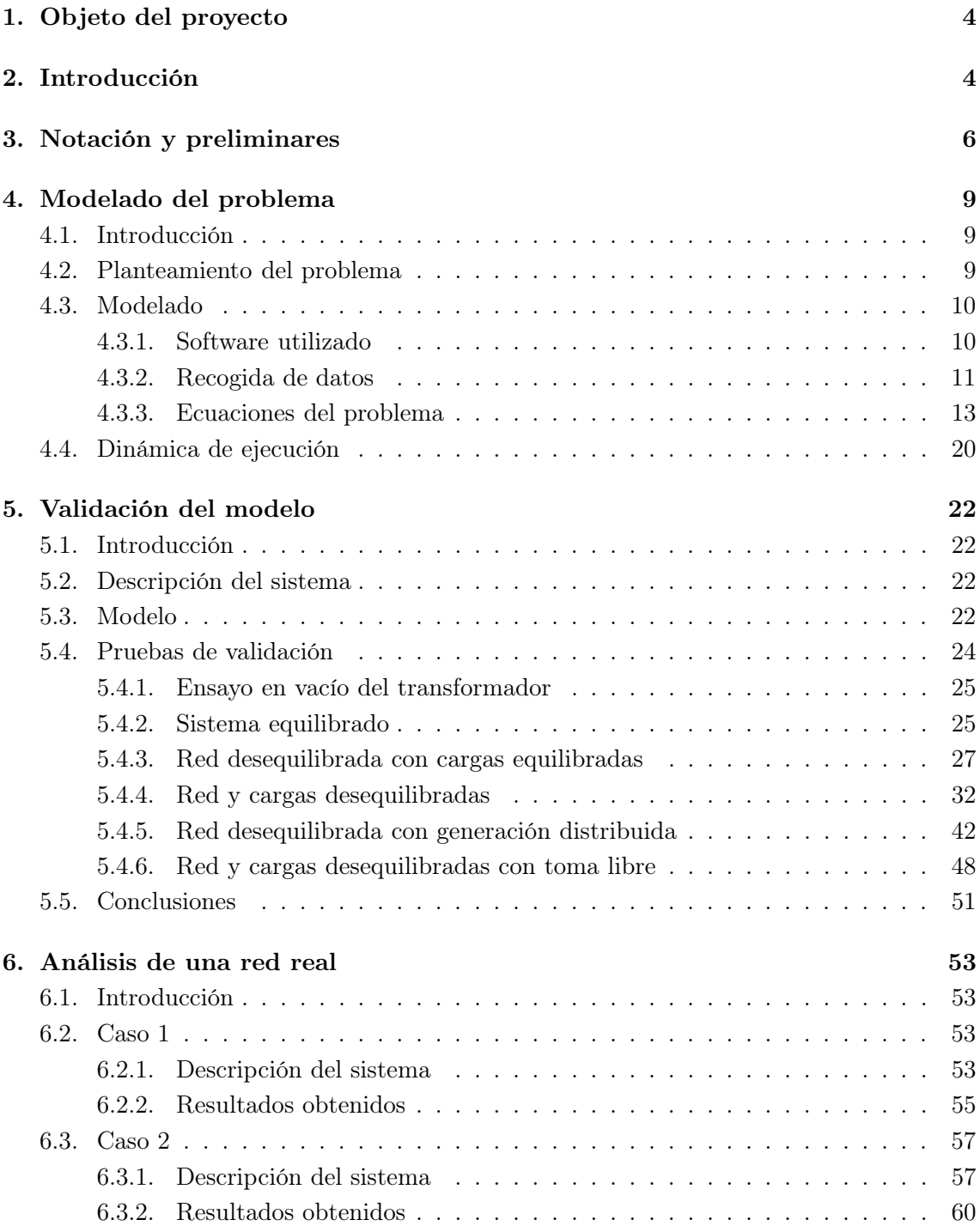

# Índice de figuras

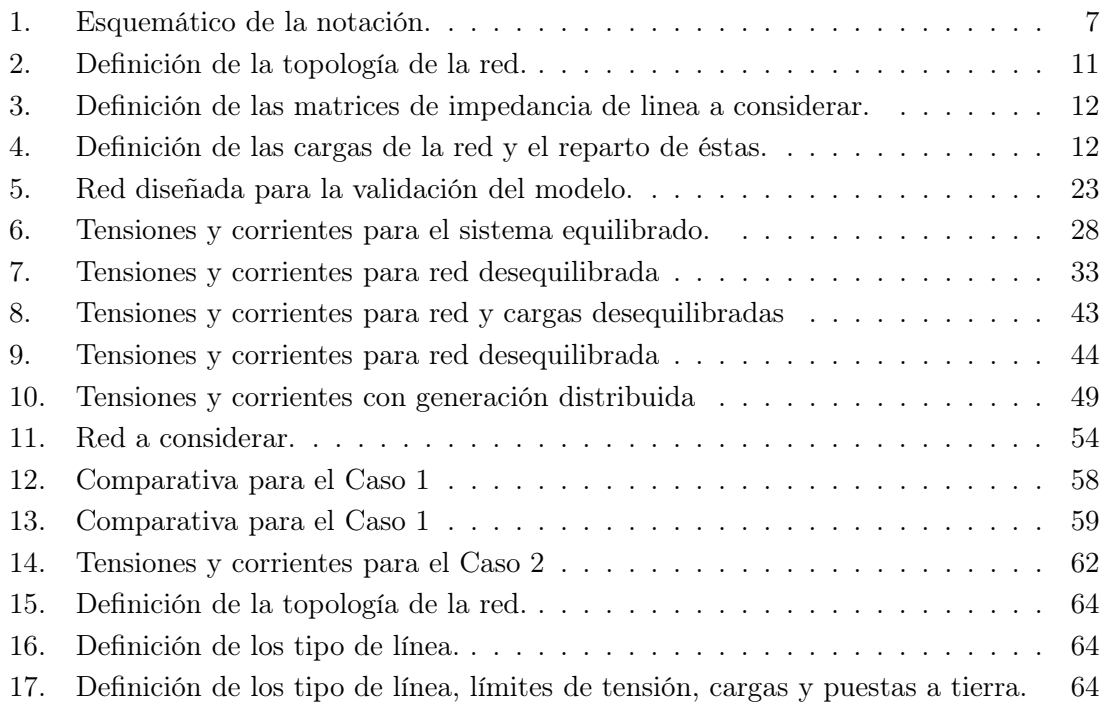

# <span id="page-4-0"></span>1. Objeto del proyecto

En este proyecto se plantea el problema de flujo de potencia óptimo para una red de distribución de baja tensión en la que existen varios nodos de generación y consumo. La finalidad, es obtener un modelo capaz de analizar cualquier tipo de red radial de distribución en baja tensión con una interfaz amigable que permita un rápido análisis de los resultados.

Para optimizar el flujo de potencia en la red, plantearemos un problema de optimización en el cual se fijará una función objetivo a minimizar que serán las pérdidas del sistema. Este problema, estará sujeto a varias restricciones que vendrán dadas por el modelo de la red de distribución en baja tensión. Como se verá más adelante contaremos con varios modelos de lineas según el tipo a considerar. Por último, contaremos también con una variable de control que será la toma del transformador de media a baja tensión.

El principal objetivo es generar un modelo capaz de adaptarse a cualquier cambio en la formulación del problema como puedan ser nuevas variables de control como por ejemplo la activación de baterías de condensadores para el control de tensiones.

# <span id="page-4-1"></span>2. Introducción

Hoy en día, el uso de energías renovables en nuestro planeta ha experimentado un gran crecimiento. Poco a poco, estas tecnologías han sido instaladas creando nuevas centrales de generación cuyo tamaño va desde plantas industriales de varios MW de potencia hasta pequeños núcleos de generación domésticos para abastecer a comunidades o incluso casas independientes. Quizás la tecnología más implantada en éstos núcleos de generación es la energía fotovoltaica. El abaratamiento de los materiales que la componen y su bajo y fácil mantenimiento hacen de ella una candidata idónea para alimentar pequeños núcleos de población. Por ejemplo, en Reino Unido, hay instalados unos 5GW de energía fotovoltaica de los cuales más de la mitad corresponden a conexiones de escala residencial. En los próximos años esta previsto que esta tendencia siga cumpliéndose alcanzando entre 10 y 20GW en el año 2020. Del mismo modo, también existen otros dispositivos de micro generación distribuida como puedan ser micro centrales eólicas o micro turbinas Pelton para conversión de corrientes de agua en energía mecánica.

En Francia, en 2016 se ha aprobado una ley por la cual todos los nuevos edificios comerciales que se construyan deberán cubrir sus azoteas, al menos parcialmente, con paneles solares y plantas fotovoltaicas. Esta nueva ley es un ejemplo del crecimiento de la generación distribuida en nuestro planeta. De igual manera, varios estados de Estados Unidos como California, exigen que todos los nueves edificios de diez pisos o menos destinen a los paneles solares al menos el 15 % de la superficie de la azotea.

Los pequeños generadores fotovoltaicos se conectan directamente a las redes de distribución eléctricas operadas a 400V en Europa. Ésto, está suponiendo un serio problema para el control de tensiones ya que son redes que hasta el momento habían sido menos monitorizadas y en las que el control de tensión no contaba un papel determinante. De hecho, el control de tensiones se limitaba a tener una tensión de operación más elevada en MT para prever la caída de la misma debido a la demanda. Esto es claramente insuficiente debido a la irrupción de la generación distribuida. Sin embargo, con el nacimiento y crecimiento de la generación distribuida es un factor a tener en cuenta. Al incluir altas cantidades de generación en una red de distribución, se producen crecimientos de tensiones no favorables para la estabilidad del sistema. Para cubrir este problema, hace unos años se empezaron a introducir nuevos elementos capaces de lidiar con inestabilidades en la tensión y regularla.

Uno de los elementos introducidos, son los transformadores cambiadores de tomas bajo carga. Dichos transformadores están ampliamente instalados en centros de transformación de alta a media tensión o en la conexión de grandes centrales al sistema. Gracias a su uso, es posible regular la tensión en el punto de consumo gracias a su propiedad de conmutar bajo carga sin la interrupción del servicio. Cuando se realiza una maniobra de cambio de toma, el transformador debe ser capaz de seleccionar la nueva toma deseada y por otro lado de interrumpir la corriente de carga al pasar de un punto de la toma a otro. Este tipo de máquinas mejora ampliamente a los cambiadores de toma en vacío en los que es necesario interrumpir la carga para realizar el cambio de toma repercutiendo en la continuidad del servicio y con ello en su calidad. De esta forma, cuando la inyección de potencia por parte de generadores distribuidos es alta, la relación de transformación se reduce para otorgar una tensión en el punto de consumo adecuada. Del mismo modo, si la generación disminuye y la demanda aumenta, el transformador es capaz de aumentar la relación de transformación para fijar el valor de la tensión entre unos márgenes de seguridad.

Otro de los principales elementos introducidos en este tipo de redes son baterías de condensadores. Estas baterías se conectan directamente a la red de distribución mediante un interruptor automático o varios si las baterías están particionadas. Ante caídas en la tensión de distribución se conectan particiones de las baterías contrarrestando este efecto. Del mismo modo, existen dispositivos capaces de disminuir la tensión de la linea mediante cargas de carácter inductivo.

Todo esto, sirve de motivación para la realización de este proyecto en el cual se realizará un análisis más a fondo de las redes radiales de distribución buscando soluciones óptimas para el control de tensiones que permita minimizar las pérdidas estableciendo los valores de dichas tensiones dentro de los márgenes de operación.

# <span id="page-6-0"></span>3. Notación y preliminares

A continuación se presentan una serie de notaciones a tener en cuenta para la correcta interpretación del documento.

- Los nodos se representarán mediante números  $(p = 0, 1, 2, ..., n)$  siendo siempre 0 el correspondiente al nodo de media tensión aguas arriba del transformador (slack).
- Los ramales se representarán mediante los números de nodos adyacentes al ramal separados por un guión  $(b = 0 - 1, 1 - 2, ...)$ . Al tratarse de una red radial, siempre existirán  $m = n - 1$  ramales en la red. Se definen dos subconjuntos de ramales para cada nodo p en el que se denominarán  $b_i(p)$  o  $b_o(p)$  a los ramales entrantes o salientes a éste respectivamente.
- Las fases y el neutro se representarán mediante las letras  $f = \{a, b, c, n\}.$
- Las tensiones se representarán mediante la letra u indicando con el subíndice el nodo y con superíndice la fase.
- $\blacksquare$  Las corrientes se representarán mediante la letra i indicando el ramal con el subíndice y la fase con el superíndice. El sentido de las corrientes será siempre en sentido decreciente, es decir, fluyendo desde aguas arriba (nodo 0) hasta aguas abajo. La corriente i0−<sup>1</sup> se considera en el devanado de media tensión a no ser que se indique lo contrario.
- Las potencias consumidas o generadas en los nudos tendrán signo negativo o positivo respectivamente y serán expresadas con superínidce indicando la fase y un subíndice para indicar el nodo o el ramal correspondiente. Consecuentemente, las corrientes inyectadas a los nudos se denotarán por  $i(n)$  con superínidce indicando la fase y un subíndice para indicar el ramal correspondiente.
- Por último, en el caso de una puesta a tierra mediante una resistencia de valor finito la corriente circulante por ella se denominará con un superíndice g. Por ejemplo, la corriente circulante por la puesta a tierra del nodo 1 será  $i_1^g$  $\frac{g}{1}$ .

Esta notación será utilizada en todos los epígrafes de este documento. Un esquemático de la misma puede observarse en la Figura [1.](#page-7-0)

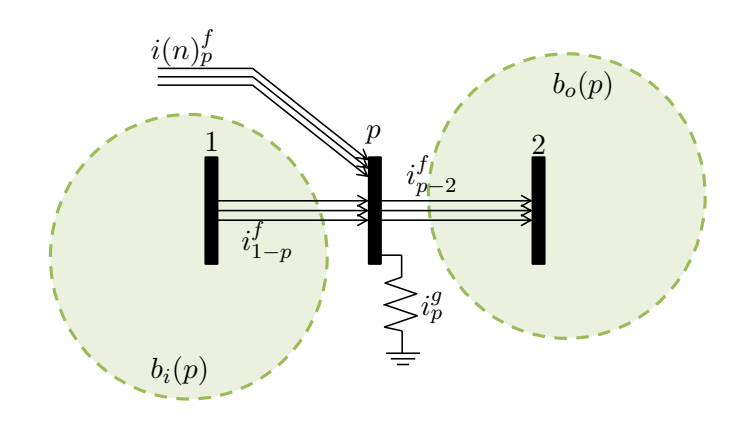

<span id="page-7-0"></span>Figura 1: Esquemático de la notación.

# <span id="page-9-1"></span><span id="page-9-0"></span>4. Modelado del problema

## 4.1. Introducción

La finalidad de este documento es definir el modelado del problema llevado a cabo así como los programas utilizados y el luso de la interfaz. Este documento solo pretende ser una descripción del modelo cuya validación y pruebas serán realizadas en documentos posteriores.

## <span id="page-9-2"></span>4.2. Planteamiento del problema

Antes de nada, se plantean las ecuaciones que conformarán el problema de optimización a resolver para una red genérica:

Función objetivo. Se minimizarán las pérdidas lo que equivale a minimizar la potencia activa proveniente de aguas arriba del transformador:

$$
min \quad z = u_0 i_{0_1}^*
$$

Primera Ley de Kirchhoff aplicada a cada nodo de la red:

$$
\sum_{\forall b_o(p)} i_{b_o(p)}^f - \sum_{\forall b_i(p)} i_{b_i(p)}^f = i(n)_{p}^f.
$$

Segunda Ley de Kirchhoff aplicada a cada rama de la red. Considérese una rama cuya corriente esta definida desde un nodo  $t$  hasta un nodo  $s$ . Entonces:

$$
u_t^f - u_s^f = Z_{t-s}i_{t-s}.
$$

Matriz de admitancias del transformador:

$$
\begin{bmatrix} i_{0-1}^a\\ i_{0-1}^b\\ i_{0-1}^c\\ i_{1-2}^a\\ \vdots\\ i_{1-2}^b\\ i_{1-2}^c\\ \vdots\\ i_{1-2}^c \end{bmatrix} = Y_t \begin{bmatrix} 2 & -1 & -1 & -a & 0 & a & 0 \\ -1 & 2 & -1 & a & -a & 0 & 0 \\ -1 & -1 & 2 & 0 & a & -a & 0 \\ a & -a & 0 & -a^2 & 0 & 0 & a^2 \\ 0 & a & -a & 0 & -a^2 & 0 & a^2 \\ -a & 0 & a & 0 & 0 & -a^2 & a^2 \\ 0 & 0 & 0 & 0 & 0 & 1/R_g \end{bmatrix} \begin{bmatrix} u_0^a\\ u_0^b\\ u_0^c\\ u_1^a\\ u_1^b\\ \vdots\\ u_1^c\\ u_1^c\\ \vdots\\ u_1^c \end{bmatrix},
$$

dónde:

$$
Y_t = \frac{1}{Z_{cc}}, \quad a = \frac{20000}{400/\sqrt{3}} r_{p.u.}
$$

Ecuaciones que modelan la carga:

$$
P_p + jQ_p = u_p i(n)_p^*
$$

Puestas a tierra del neutro: En el caso de una puesta a tierra mediante una resistencia de valor diferente a cero, ésta se modelará definiendo en la primera Ley de Kirchhoff:

$$
i(n)_p^n = -i(n)_p^a - i(n)_p^b - i(n)_p^c - i_p^g
$$

siendo  $i_p^g = \frac{u_p^n}{R_g}$ .

En el caso de una puesta a tierra rígida se reira la ecuación correspondiente al neutro de la primera Ley de Kirchhoff y se introduce la restricción en tensión:

$$
u_p^n=0.
$$

Límites de tensión en los nodos de baja tensión y en la toma del transformador:

$$
0.95 \le r_{p.u.} \le 1.05
$$

$$
\frac{400}{\sqrt{3}} 0.93 \le u_p^f \le \frac{400}{\sqrt{3}} 1.07
$$

#### <span id="page-10-0"></span>4.3. Modelado

En este apartado se pretende introducir el procedimiento seguido para el desarrollo del script que utilizaremos para resolver nuestro problema de optimización. Para ello haremos uso de tres programas: Microsoft Excel, Matlab y GAMS.

El script principal se desarrollará desde Matlab, el cual llamará a los otros dos programas para llevar a cabo la resolución del problema. Primero llamará al documento de Microsoft Excel en dónde se recogerán los datos del problema (topología, parámetros característicos, ...). Tras la obtención de los datos, éstos serán transformados al formato correspondiente para que posteriormente GAMS resuelva el problema de optimización planteado. Una vez resuelto el problema, se obtendrán los resultados y serán accesibles desde Matlab para su posterior análisis.

#### <span id="page-10-1"></span>4.3.1. Software utilizado

Los programas que han sido utilizados para el desarrollo de la solución al problema planteado son los siguientes:

- Microsoft Excel: Se trata de un software que trabaja con hojas de cálculo. Proporciona una manera fácil e intuitiva de introducir los datos del problema para cualquier usuario sin necesidad de tener ningún conocimiento del resto de software.
- Matlab: Es una herramienta de software matemático que ofrece un entorno de desarrollo integrado con un lenguaje de programación propio (lenguaje M). Entre sus

prestaciones básicas se hallan: la manipulación de matrices, la representación de datos y funciones, la implementación de algoritmos, la creación de interfaces de usuario y la comunicación con programas en otros lenguajes y con otros dispositivos software como pueda ser GAMS.

GAMS: Es un software de alto nivel para el modelado de sistemas para la optimización matemática. GAMS está diseñado para modelar y resolver problemas lineales, no lineales y optimización entera mixta. El sistema está diseñado para aplicaciones de modelado a gran escala complejas y permite al usuario construir grandes modelos mantenibles que pueden adaptarse a las nuevas situaciones. GAMS contiene un entorno de desarrollo integrado y está conectado a un grupo de optimización de terceros que resuelven. Entre estos solucionadores nos centraremos en CONOPT para la resolución de problemas no lineales. A pesar de que fue diseñado inicialmente para aplicaciones relacionadas con la economía y la ciencia de la administración, su uso se ha expandido a diversos ámbitos en el que cabe destacar la Ingeniería Eléctrica.

# <span id="page-11-0"></span>4.3.2. Recogida de datos

Como ya se ha introducido anteriormente, la recogida de datos y definición del problema se realizará a través de una hoja de cálculo de Microsoft Excel. Los datos a introducir serán los siguientes:

Topología de la red: Se incluirán todos los enlaces entre nodos de generación seguido de su longitud en metros y el tipo de linea que representa. Un ejemplo puede observarse en la Figura [2.](#page-11-1)

|                | 1 Topologia de la red : Geomatria radial |  |               |
|----------------|------------------------------------------|--|---------------|
| $\overline{2}$ |                                          |  | 50 UG1        |
| 3              |                                          |  | 50 UG1        |
| 4              |                                          |  | <b>50 UG1</b> |
| 5              |                                          |  |               |

<span id="page-11-1"></span>Figura 2: Definición de la topología de la red.

- Matriz de impedancias: Impedancias de cada uno de los tipos de línea expresadas en ohmios por kilómetro. Hay que especificar la impedancia para cada una de las fases así como el neutro y los acoples existentes entre ellas. Es posible definir varios tipos de matrices de impedancias de linea y elegirlo desde la definición de la topología de la red. Un ejemplo puede observarse en la Figura [3.](#page-12-0)
- Tensión en nudo referencia: se debe especificar la tensión del nodo referencia o slack que será el nodo de media tensión que alimenta al transformador cambiador de tomas. Se expresa en voltios.

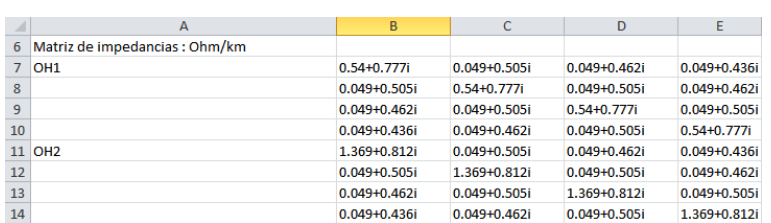

<span id="page-12-0"></span>Figura 3: Definición de las matrices de impedancia de linea a considerar.

Límites de tensión el los nudos: límites de tensión en cada uno de los nudos del lado de baja tensión. Se especifica el mismo límite para todos. Se expresa en voltios. Para las posteriores pruebas marcaremos los límites de tensión en un ±7 % del valor nominal:

$$
\left[\frac{400}{\sqrt{3}}(1-0.07), \quad \frac{400}{\sqrt{3}}(1+0.07)\right].
$$

- Puestas a tierra: valor de las resistencias de puesta a tierra en ohmios de cada uno de los nudos de la red. Si la unión del neutro a tierra es rígidamente entonces se expresa con un 0. En el caso de no existir conexión a tierra se indica con un valor  $inf$ .
- Potencia aparente máxima de la cargas: potencia demandada o generada por cada uno de los nudos seguido de punto y coma, un espacio, el factor de potencia de la misma, un espacio, y entre corchetes el reparto de las cargas entre las tres fases expresado en tanto por uno y seprado por comas. Para cargas la potencia será negativa mientras que para generación debe ser positiva. La potencia se expresa en VA. Un ejemplo puede observarse en la Figura [4.](#page-12-1)

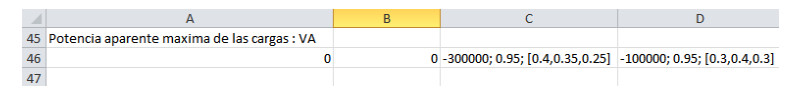

<span id="page-12-1"></span>Figura 4: Definición de las cargas de la red y el reparto de éstas.

- Tomas del transformador: valor de transformación del transformador cambiador de tomas en por unidad respecto a su valor de transformación nominal.
- Transformador: valor de los parámetros característicos del transformador.

Es importante dejar una fila vacía entre un conjunto de parámetros y el siguiente para asegurar el buen funcionamiento del programa.

En el Anexo 1 se puede observar un ejemplo del archivo Excel utilizado para uno de los ensayos de la Sección [5](#page-22-0) (Validación del modelo).

# <span id="page-13-0"></span>4.3.3. Ecuaciones del problema

Una vez obtenido los datos necesarios acerca del problema, Matlab los transformará al formato adecuado para GAMS desde donde se resolverá el problema de optimización. Para aplicar dichas restricciones a conjuntos de variables de nuestro sistema es necesario también definir dichos conjuntos. En los próximos epígrafes se describe la estructura del programa formulado en GAMS y su correspondiente contenido.

**Conjuntos** La sintaxis de  $GAMS$  exige definir una serie de conjuntos que actúan como punteros a arrays de variables o de parámetros. Para ilustrar la utilidad de los conjuntos en GAMS llevaremos a cabo un breve ejemplo:

Supongamos que contamos con un vector con el módulo de los valores de tensión de tres nodos de una red almacenados en un array denominado V . Entonces, es posible definir un conjunto que denominaremos i que contiene el valor de las tres tensiones de tal manera que todos los valores de tensión vienen dados por  $V(i)$ . Si por exigencias de nuestro problema queremos fijar unos límites en los valores de las tensiones de los nodos 2 y 3 es posible definir otro conjunto i<sub>2−3</sub>(i) que incluye el valor de las tensiones de los nudos 2 y 3 y así, aplicar dicha restricción únicamente a  $V(i_{2-3})$ . Hay que tener en cuenta que para definir un subconjunto es necesario referenciarlo al conjunto original incluyéndolo entre paréntesis en su definición.

Han sido necesario definir multitud de conjuntos para poder operar con un modelo capaz de adaptarse a cualquier tipo de problema. Una descripción de cada uno de los conjuntos definidos es posible obtenerla directamente desde el comentario realizado en cada linea del programa en GAMS.

- Parámetros En esta sección se describen todos los parámetros que utilizaremos en nuestro problema. Entendemos como parámetros todos los datos de partida y matrices que nos ayudarán en transformaciones necesarias para el correcto cálculo de cada una de las ecuaciones restrictivas y función objetivo. Muchos de los parámetros definidos cuentan con valores de partida para la resolución iterativa del problema no lineal planteado. Los parámetros definidos son los siguientes:
	- U inicial: Incluye el valor de todas las tensiones de partida para la resolución del problema. Las tensiones se encuentran inicializadas de tal manera que el nodo de media tensión se encuentra con un valor de 20kV y el resto de nodos tienen una tensión de partida de 230V desfasados 120 entre fase y fase. Las tensiones de los neutros se fijan de partida a cero. Por último la tensión de la primera fase de cada uno de los nodos del lado de baja se encuentran desfasadas respecto al nudo slack 30 debido al uso de un transformador con configuración  $Dy$ 11.
- F1inicial: Valor inicial de la variable intermedia F1 cuya función se verá más adelante. Su valor inicial es fácilmente obtenible a partir de *U inicial*.
- $F2inicial$ : Valor inicial de la variable intermedia  $F2$  cuva función se verá más adelante. Su valor inicial es fácilmente obtenible a partir de *Uinicial*.
- uref: Valor de referencia de tensión para el nodo referencia en media tensión:

$$
uref = \begin{bmatrix} 200000 \\ 20000cos(-120) + 20000sen(-120)i \\ 20000cos(120) + 20000sen(120)i \end{bmatrix}
$$

- Ac: Matriz que define la topología de la red. Cada fila corresponde a cada uno de los nodos de la red del lado de baja tensión. Se consideran que las corrientes fluyen desde el lado de media tensión hacia abajo. La matriz esta formadas por ceros, unos y menos unos según una rama no tenga contacto con ese nodo, salga o entre en él respectivamente.
- Zxc: Matriz de impedancia de línea. Incluye todas las lineas consideradas en el problema aguas abajo del transformador y para cada linea tres fases y neutro.
- LG: Potencia activa y reactiva demandada o generada por cada uno de los nodos expresada en W y var respectivamente. Se expresa en un array con dos componentes por fase y nodo.
- $Mt, M1, M2yM3$ : Matrices auxiliares para resolver el problema de  $S = uI^*$ . Se explica más detalladamente en posteriores secciones del documento.
- URF O: Permite obtener el valor de la función objetivo multiplicando a las corrientes de media tensión.
- uli, uls: Límite inferior y superior del módulo de la tensión en los nodos de la red.
- invRtierra, Grig: Parámetros que definen la conexión a tierra de los nodos de la red.
- $MAdmTi1$ ,  $MAdmTi2$ y $MAdmTi3$ : Matrices de admitancias del transformador. Relacionan tensiones y corrientes del lado de baja y alta tensión. Cada una hace referencia a elementos multiplicados por diferentes potencias del parámetro de la relación de transformación.

Estos parámetros son los datos de partida para la resolución posterior del problema.

Variables A continuación se describen cada una de las variables necesarias para resolver el problema. Existen variables intermedias que ayudarán en la resolución del problema y que son necesarias en la sintaxis de GAMS debido a su falta de capacidad para trabajar con números complejos.

- r: Toma del transformador en por unidad. Su valor es discreto pero en la resolución se tomará como una variable continua.
- u: Tensión de cada uno de los nodos. Es un vector con ocho componentes por cada nodo en baja tensión de la red considerada más seis componentes correspondientes al lado de media.

 $u = \begin{bmatrix} Re(u_0^A) & Im(u_0^A) & Re(u_0^B) & Im(u_0^B) & Re(u_0^C) & Im(u_0^C) & Re(u_1^a) & Im(u_1^a) & \cdots \end{bmatrix}$ 

• c: Corriente de cada una de las ramas. Es un vector con ocho componentes por cada rama en baja tensión de la red considerada más seis componentes correspondientes al lado de media.

 $c = \begin{bmatrix} Re(i_0^A) & Im(i_0^A) & Re(i_0^B) & Im(i_0^B) & Re(i_0^C) & Im(i_0^C) & Re(i_1^a) & Im(i_1^a) & \cdots \end{bmatrix}$ 

- In: Corrientes inyectadas o demandadas en cada uno de los nudos de baja tensión de la red. Solo incluye fases ya que este parámetro se obtiene a partir de la potencia inyectada o demandada en los nudos y se realiza entre fases y neutro.
- $F1, F2, F3y F4$ : Variables auxiliares para resolver el problema de  $S = uI^*$ . Se explica más detalladamente en posteriores secciones del documento.
- $MAdmTi$ : Matriz de admitancias del transformador obtenida a partir de las tres matrices de admitancias referentes a cada una de las potencias de la variable toma del transformador en por unidad multiplicadas por las correspondientes toma.
- Smt: Array que contiene el valor de las potencias activa y reactiva de cada una de las fases inyectadas desde aguas arriba del transformador.
- z: Valor de la función objetivo a minimizar.
- Ecuaciones Las ecuaciones con las que contará el problema son las siguientes:
	- Tensión en nudo referencia: Correspondencia entre los valores de tensión fijados para el nudos slack, uref y las variables de tensión correspondientes.

$$
\begin{bmatrix}\nRe(u_0^a) & Im(u_0^a) & Re(u_0^b) & Im(u_0^b) & Re(u_0^c) & Im(u_0^c)\n\end{bmatrix} =
$$
\n
$$
= \begin{bmatrix}\n20000 & 0 & 20000\cos(-120) & 20000\sin(-120) & 20000\cos(120) & 20000\sin(120)\n\end{bmatrix}
$$

• Admitancia del transformador: Construcción de la matriz de admitancias del transformador a partir de los datos  $MAdmTi1$ ,  $MAdmTi2$  y  $MAdmTi3$ .

La matriz original viene dada por la siguiente expresión:

$$
\begin{bmatrix} i_{0-1}^a \\ i_{0-1}^b \\ i_{0-1}^c \\ i_{1-2}^a \\ i_{1-2}^b \\ i_{1-2}^c \\ i_{1-2}^c \\ \vdots \\ i_{1-2}^g \end{bmatrix} = Y_t \begin{bmatrix} 2 & -1 & -1 & -a & 0 & a & 0 \\ -1 & 2 & -1 & a & -a & 0 & 0 \\ -1 & -1 & 2 & 0 & a & -a & 0 \\ a & -a & 0 & -a^2 & 0 & 0 & a^2 \\ 0 & a & -a & 0 & -a^2 & 0 & a^2 \\ -a & 0 & a & 0 & 0 & -a^2 & a^2 \\ 0 & 0 & 0 & 0 & 0 & 1/R_g \\ \end{bmatrix} \begin{bmatrix} u_0^a \\ u_0^b \\ u_0^c \\ u_1^a \\ u_1^b \\ u_1^c \\ u_1^c
$$

dónde:

$$
Y_t = \frac{1}{Z_{cc}}, \quad a = \frac{20000}{400/\sqrt{3}} r_{p.u.}
$$

Dado que esta matriz debe multiplicar a valores de tensiones para obtener valores de corrientes ambos complejos es necesario utilizar la siguiente propiedad según como se han definido las variables del sistema:

$$
(a+bi)(c+di) = (ac-bd) + (ad+bc)i \Rightarrow \begin{bmatrix} a & -b \\ b & a \end{bmatrix} \begin{bmatrix} c \\ d \end{bmatrix} = \begin{bmatrix} ac-bd \\ bc+ad \end{bmatrix}
$$

De tal manera la matriz anteriormente definida tendrá el doble de filas y columnas y se obtendrá de la siguiente forma:

$$
MAdmTi = MAdmTi1 + MAdmTi2 \times r_{p.u.} + MAdmTi3 \times r_{p.u.}^2
$$

- Caida de tensión en el transformador: Igualdad entre corrientes y tensiones de los nudos adyacentes al transformador una vez construida la matriz de admitancias del mismo.
- Primera Ley de Kirchhoff: Primera ley de Kirchhoff por la cual se realiza un balance de corrientes en cada uno de los nudos de la red considerada:

$$
\begin{bmatrix} Re(In_1^a) \\ Im(In_1^a) \\ Re(In_1^b) \\ Im(In_1^b) \\ Re(In_1^c) \\ Im(In_1^c) \\ Re(In_1^a) \\ Re(In_1^a) \\ Re(In_1^a) \\ Im(In_1^a) \\ Im(In_1^a) \\ Im(In_1^a) \\ \vdots \end{bmatrix} = Ac \begin{bmatrix} Re(i_1^a) \\ Im(i_1^a) \\ Re(i_1^b) \\ Re(i_1^c) \\ Re(i_1^c) \\ Re(i_1^a) \\ Im(i_1^a) \\ \vdots \end{bmatrix}
$$

.

Al igual que ocurría en el caso de la matriz de admitancias del transformador, la matriz Ac ha sido modificada de tal manera que permita la multiplicación de números complejos expresados en formato array duplicando así tanto su número de filas como el de columnas.

• Segunda Ley de Kirchhoff: Segunda ley de Kirchhoff por la cual la caída de tensión experimentada por cada linea debe coincidir con la diferencia de tensión entre los nudos adyacentes a ésta:

$$
Zxc\begin{bmatrix}Re(i_1^a)\\Im(i_1^a)\\Re(i_1^b)\\Im(i_1^b)\\Im(i_1^c)\\Re(i_1^c)\\Re(i_1^a)\\Im(i_1^a)\\Im(i_1^a)\\ \vdots\end{bmatrix}=Ac^T\begin{bmatrix}Re(u_1^a)\\Im(u_1^a)\\Re(u_1^b)\\Im(u_1^b)\\Im(u_1^c)\\Re(u_1^a)\\Im(u_1^a)\\ \vdots\end{bmatrix}
$$

.

• Corriente inyectada en los nudos: Según los datos de potencia demandada o generada en los nudos sean positivos o negativos la corriente tomará signo negativo o positivo respectivamente. La resolución de este problema viene dada por  $S = uI^*$ . Esta igualdad es necesario introducirla en  $GAMS$  en varias ecuaciones apoyándose en varias variables intermedias así como matrices de transformación. Todo esto es debido a la problemática de trabajar con número complejos en GAMS.

Anteriormente, el problema se ha podido soluciona modificando una matriz de admitancia dada como dato. El problema surge cuando se intenta abordar la ecuación anteriormente expuesta en la que la variable tensión multiplica a la variable corriente inyectada en los nudos. A continuación se describe el proceso llevado a cabo paso a paso.

Obtención de diferencia de tensiones entre fases y neutros de cada uno de los nodos:

$$
F1 = \begin{bmatrix} 1 & 0 & 0 & 0 & 0 & 0 & -1 & 0 & \cdots \\ 0 & 1 & 0 & 0 & 0 & 0 & 0 & -1 & \cdots \\ 0 & 0 & 1 & 0 & 0 & 0 & 0 & -1 & 0 & \cdots \\ 0 & 1 & 0 & 0 & 0 & 0 & 0 & -1 & \cdots \\ \vdots & \vdots & \vdots & \vdots & \vdots & \vdots & \vdots & \vdots & \vdots & \vdots \end{bmatrix} \begin{bmatrix} Re(u_1^a) \\ Im(u_1^b) \\ Im(u_1^b) \\ Re(u_1^c) \\ Im(u_1^c) \\ Im(u_1^c) \\ Re(u_1^c) \\ Im(u_1^c) \\ Im(u_1^c) \\ Im(u_1^c) \\ Im(u_1^c) \\ Im(u_1^c) \\ Im(u_1^c) \\ Im(u_1^c) \\ Im(u_1^c) \\ Im(u_1^c) \\ Im(u_1^c) \\ \vdots \end{bmatrix} = \begin{bmatrix} Re(u_1^a) - Re(u_1^a) \\ Im(u_1^a) - Im(u_1^a) \\ Re(u_1^b) - Im(u_1^a) \\ Re(u_1^b) \\ Im(u_1^b) \\ \vdots \\ Im(u_1^c) \\ Im(u_1^c) \\ \vdots \end{bmatrix}
$$

Se invierte el orden dos a dos del array y la parte real se pone negativa:

 $F2 =$ Г  $0 \quad 1 \quad 0 \quad 0 \quad 0 \quad 0 \quad \cdots$  $-1$  0 0 0 0 0 ···  $0 \t 0 \t 0 \t 1 \t 0 \t 0 \cdots$  $0 \t 0 \t -1 \t 0 \t 0 \t 0 \t \cdots$  $0 \t 0 \t 0 \t 0 \t 1 \t \cdots$  $0 \t 0 \t 0 \t 0 \t -1 \t 0 \t \cdots$ . . . . . . . . . . . . . . . . . . . . .  $\bigcap Re(u_1^a) - Re(u_1^n)$   $_1^a$ ) – Re( $u_1^n$  $Im(u_1^a) - Im(u_1^n)$  $Re(u_1^b) - Re(u_1^n)$  $Im(u_1^b) - Im(u_1^n)$  $Re(u_1^c) - Re(u_1^n)$  $Im(u_1^c) - Im(u_1^n)$ . . . 1 = Г  $Im(u_1^a) - Im(u_1^n)$  $-(Re(u_1^a) - Re(u_1^n))\Big|$  $Im(u_1^b) - Im(u_1^n)$  $-(Re(u_1^b) - Re(u_1^n))$  $Im(u_1^c) - Im(u_1^n)$  $-(Re(u_1^c) - Re(u_1^n))$ . . . 1  $\overline{1}$  $\overline{1}$  $\overline{1}$  $\mathbf{I}$  $\overline{1}$  $\mathbf{I}$ 

Se multiplica el resultado por el valor de la corriente inyectada en los nudos:

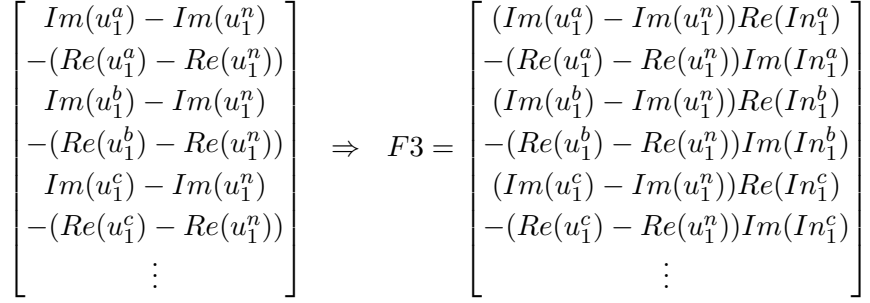

Se suman las componentes dos a dos y se sitúa en la posición de potencia reactiva:

$$
\begin{bmatrix}\n0 & 0 & 0 & 0 & 0 & 0 & \cdots \\
1 & 1 & 0 & 0 & 0 & 0 & \cdots \\
0 & 0 & 0 & 0 & 0 & 0 & \cdots \\
0 & 0 & 1 & 1 & 0 & 0 & \cdots \\
0 & 0 & 0 & 0 & 0 & 0 & \cdots \\
0 & 0 & 0 & 0 & 0 & 0 & \cdots \\
0 & 0 & 0 & 0 & 0 & 0 & \cdots \\
0 & 0 & 0 & 0 & 0 & 0 & \cdots \\
0 & 0 & 0 & 0 & 0 & 1 & 1\n\end{bmatrix}\n\begin{bmatrix}\n(Im(u_1^a) - Im(u_1^n))Re(In_1^a) \\
(Im(u_1^b) - Im(u_1^n))Re(In_1^b) \\
-(Re(u_1^c) - Im(u_1^n))Re(In_1^c) \\
-(Re(u_1^c) - Im(u_1^n))Re(In_1^c)\n\end{bmatrix} = \n\begin{bmatrix}\n0 \\
(Im(u_1^a) - Im(u_1^a))Re(In_1^a) - (Re(u_1^a) - Re(u_1^a))Im(In_1^a) \\
(Im(u_1^a) - Im(u_1^a))Re(In_1^a) - (Re(u_1^a) - Re(u_1^a))Im(In_1^a) \\
0 \\
(Im(u_1^b) - Im(u_1^a))Re(In_1^b) - (Re(u_1^b) - Re(u_1^a))Im(In_1^b)\n\end{bmatrix}
$$

Por otro lado se suman dos a dos las componentes del vector diferencia de tensiones fase neutro multiplicado por la corriente inyectada para obtener el valor de la potencia activa inyectada en los nudos:

$$
F4 = \begin{bmatrix} 1 & 1 & 0 & 0 & 0 & 0 & \cdots \\ 0 & 0 & 0 & 0 & 0 & 0 & \cdots \\ 0 & 0 & 1 & 1 & 0 & 0 & \cdots \\ 0 & 0 & 0 & 0 & 0 & 0 & \cdots \\ 0 & 0 & 0 & 0 & 0 & 0 & \cdots \\ 0 & 0 & 0 & 0 & 0 & 1 & 1 & \cdots \\ 0 & 0 & 0 & 0 & 0 & 0 & \cdots \\ \vdots & \vdots & \vdots & \vdots & \vdots & \vdots & \vdots & \vdots \\ 0 & 0 & 0 & 0 & 0 & 0 & \cdots \\ \vdots & \vdots & \vdots & \vdots & \vdots & \vdots & \vdots \\ 0 & 0 & 0 & 0 & 0 & 0 & \cdots \\ \end{bmatrix} \begin{bmatrix} (Re(u_1^a) - Re(u_1^n))Re(In_1^a) \\ (Re(u_1^b) - Im(u_1^n))Im(In_1^b) \\ (Im(u_1^c) - Im(u_1^n))Im(In_1^c) \\ (Im(u_1^c) - Im(u_1^n))Im(In_1^c) \\ \vdots \\ (Re(u_1^a) - Re(u_1^a))Re(In_1^a) + (Im(u_1^a) - Im(u_1^a))Im(In_1^a) \\ 0 \\ (Re(u_1^c) - Re(u_1^a))Re(In_1^c) + (Im(u_1^c) - Im(u_1^a))Im(In_1^b) \\ 0 \\ (Re(u_1^c) - Re(u_1^a))Re(In_1^c) + (Im(u_1^c) - Im(u_1^a))Im(In_1^c) \\ 0 \\ \vdots \end{bmatrix}
$$

De tal manera que sumando las últimas expresiones obtenemos lo siguiente:

$$
\begin{bmatrix} P_1^a \\ Q_1^a \\ P_1^b \\ Q_1^b \\ P_1^c \\ P_1^c \\ Q_1^c \\ Q_1^c \\ Q_1^c \\ Q_1^c \\ Q_1^c \\ Q_1^c \\ Q_1^c \\ \end{bmatrix} = \begin{bmatrix} (Re(u_1^a) - Re(u_1^n))Re(In_1^a) + (Im(u_1^a) - Im(u_1^n))Im(In_1^a) \\ (Im(u_1^a) - Im(u_1^n))Re(In_1^a) - (Re(u_1^a) - Re(u_1^n))Im(In_1^a) \\ (Re(u_1^b) - Re(u_1^n))Re(In_1^b) + (Im(u_1^b) - Im(u_1^n))Im(In_1^b) \\ (Im(u_1^b) - Im(u_1^n))Re(In_1^c) + (Im(u_1^c) - Im(u_1^n))Im(In_1^c) \\ (Re(u_1^c) - Re(u_1^n))Re(In_1^c) - (Re(u_1^c) - Re(u_1^n))Im(In_1^c) \\ (Im(u_1^c) - Im(u_1^n))Re(In_1^c) - (Re(u_1^c) - Re(u_1^n))Im(In_1^c) \\ \vdots \end{bmatrix}
$$

• Puesta a tierra de los neutros del sistema. Este término afectara directamente a la primera Ley de Kirchhoff, modificandola según la topología de puesta a tierra considerada. La corriente circulante por el neutro de una rama vendrá dada por las corrientes circulantes por el neutro de las ramas adyacentes a éstas y la suma de corrientes de fases de potencia inyectada o demandada en ese nodo con signo negativo. En el caso de existir una puesta a tierra con una resistencia de valor finito deberá añadirse además la corriente generada por la caída de tensión por esta. Por otro lado, en caso de existir una conexión rígida a tierra, la ecuación correspondiente al neutro de la primera Ley de Kirchhoff desaparece y se fija la tensión de ese neutro igual a cero. Con el fin de comprender el procedimiento considérese un nodo con una potencia inyectada de valor in al cual llega un ramal r − s. Entonces la primera Ley de Kirchhoff según la notación definida se puede escribir como:

$$
\begin{bmatrix} i^a_{r-s} \\ i^b_{r-s} \\ i^c_{r-s} \\ i^n_{r-s} \\ \end{bmatrix} + \begin{bmatrix} i(n)^a_s \\ i(n)^b_s \\ i(n)^c_s \\ -i(n)^a_s - i(n)^b_s - i(n)^c_s + i(g)_s \\ \end{bmatrix} = 0,
$$

con

$$
i(g)_s = \begin{cases} 0 & si & R = 0\\ -\frac{U_s^n}{R_g} & si & 0 < R < \infty \end{cases}
$$

Por otro lado, si la puesta a tierra fuera rígida tendríamos:

$$
\begin{bmatrix} i_{r-s}^a\\ i_{r-s}^b\\ i_{r-s}^c \end{bmatrix} + \begin{bmatrix} i(n)_s^a\\ i(n)_s^b\\ i(n)_s^c \end{bmatrix} = 0, \quad u_s^n = 0
$$

• Función objetivo: La función objetivo pretende minimizar las pérdidas en el sistema. Es decir:

$$
min z = \sum_{p=1}^{n} P_p + P_{transformador},
$$

y considerando la potencia inyectada o demandada en los nodos fijas la función objetivo anterior equivale a:

$$
min z = P_{transformador} = real(u_0 i_{0-1}^*).
$$

Quedan por tanto definidas las ecuaciones definidas en el modelo.

#### <span id="page-20-0"></span>4.4. Dinámica de ejecución

La dinámica de ejecución del problema será la siguiente: El programa principal desarrollado en Matlab lee de una hoja de cálculo los parámetros que definen el problema de optimización a resolver. Una vez obtenidos dichos valores, los transformará al formato deseado por GAMS al cual le llegarán los datos a través de un archivo de extensión .gdx. Téngase en cuenta que desde Matlab se definirán tanto los parámetros del problema como los conjuntos con los que trabaja GAMS fijando de esta manera la dimensión del problema.

Después de generar el archivo .gdx, Matlab hace una llamada a GAMS el cual conoce la ubicación del archivo de transferencia de datos y lo carga al inicializar el programa. Una vez resuleto el problema de optimización, GAMS generará un segundo archivo de tranferencia de datos que será leido por el programa principal en Matlab el cual trata los resultados para su posterior análisis de una forma rápida y cómoda.

# <span id="page-22-1"></span><span id="page-22-0"></span>5. Validación del modelo

## 5.1. Introducción

En este documento se recogen los resultados obtenidos para la validación del modelo eléctrico generado en Matlab y su resolución. Se introducirán una serie de notaciones y preliminares necesarias para comprender el resto del documento. Posteriormente se describirá el sistema eléctrico modelado que se utilizará para validar dicho modelo. Se analizarán diferentes casos y se interpretarán los resultados obtenidos con la finalidad de validar el modelo y poder aplicarlo a redes eléctricas reales de mayores dimensiones y con potencia más significativa. Por último se concluirá recogiendo los aspectos más determinantes del desarrollo del coumento y resultados obtenidos.

## <span id="page-22-2"></span>5.2. Descripción del sistema

La red eléctrica a simular será la expuesta en la Figura [5.](#page-23-0) Se fija la tensión del nudo referencia con valor:

$$
u_{slack} = u_0 = \begin{bmatrix} \frac{20000}{\sqrt{3}} \\ \frac{20000}{\sqrt{3}}cos(-120) + \frac{20000}{\sqrt{3}}sen(-120)i \\ \frac{20000}{\sqrt{3}}cos(120) + \frac{20000}{\sqrt{3}}sen(120)i \end{bmatrix}.
$$

Utilizaremos un modelo simplificado del transformador en el que será posible variar la toma de este desde un valor 0,95 a 1,05 en por unidad. La matriz de admitancias del transformador vendrá dada por la siguiente expresión:

$$
\begin{bmatrix} i_{0-1}^a\\ i_{0-1}^b\\ i_{0-1}^c\\ i_{1-2}^a\\ \vdots\\ i_{1-2}^b\\ i_{1-2}^c\\ \vdots\\ i_{1-2}^c \end{bmatrix}=Y_t \begin{bmatrix} 2 & -1 & -1 & -a & 0 & a & 0 \\ -1 & 2 & -1 & a & -a & 0 & 0 \\ -1 & -1 & 2 & 0 & a & -a & 0 \\ 2 & 0 & 2 & 0 & 0 & a^2 & 0 \\ 0 & a & -a & 0 & -a^2 & 0 & a^2 & 0 \\ 0 & a & -a & 0 & 0 & -a^2 & a^2 & 0 \\ -a & 0 & a & 0 & 0 & -a^2 & a^2 & 0 \\ 0 & 0 & 0 & 0 & 0 & 0 & 1/R_g \end{bmatrix} \begin{bmatrix} u_0^a\\ u_0^b\\ u_0^c\\ u_1^a\\ u_1^b\\ \vdots\\ u_1^c\\ u_1^c\\ u_1^c \end{bmatrix},
$$

dónde:

$$
Y_t = \frac{1}{Z_{cc}} = \frac{1}{21,164 + 69,616i}
$$
,  $a = \frac{20000}{400/\sqrt{3}} r_{p.u.}$ 

El resto de parámetros de la red variarán según el caso considerado y serán expuestos en los siguientes epígrafes.

## <span id="page-22-3"></span>5.3. Modelo

En este apartado se presentan las ecuaciones que modelan el sistema. La implementación de dichas ecuaciones en el modelo se pueden encontrar en el documento correspondiente. A continuación se describen las ecuaciones introducidas.

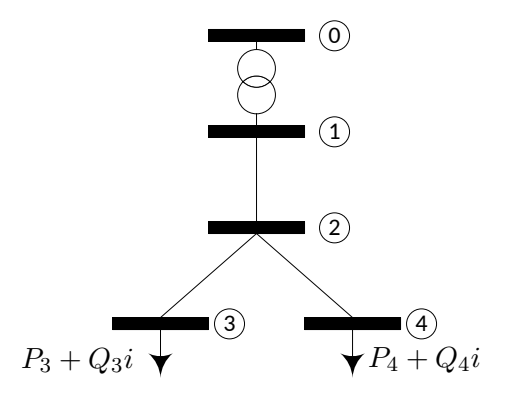

<span id="page-23-0"></span>Figura 5: Red diseñada para la validación del modelo.

- Se fija la tensión del nodo referencia al valor anteriormente definido  $(u_{slack})$ .
- Ecuación que relaciona las corrientes de la rama 0 − 1 tanto en media como baja tensión y las tensiones de ambos nodos a través de la matriz de admitancias del transformador. Téngase en cuenta que dicha expresión contiene implícitamente el valor de la toma del transformador en por unidad,  $r_{p.u.}$  cuyos límites irán ente 0,95 y 1,05.
- Primera Ley de Kirchhoff aplicada a cada nodo de la red:

$$
\sum_{\forall b_o(p)} i^f_{b_o(p)} - \sum_{\forall b_i(p)} i^f_{b_i(p)} = i(n)^f_p.
$$

Segunda Ley de Kirchhoff aplicada a cada rama de la red. Considérese un rama cuya corriente esta definida desde un nodo t hasta un nodo s. Entonces:

$$
u_t^f - u_s^f = Z_{t-s}i_{t-s}.
$$

Corriente inyectada en los nudos.

$$
P_p^f + jQ_p^f = u_p i(n)_p^{f^*}.
$$

- Límite de tensión en los nodos. Cada nodo tendrá un margen de  $\pm 7\%$  respecto a su valor nominal de tensión  $(400/\sqrt{3})$ . Esta restricción no se considerará en los casos estudiados a no ser que se especifique.
- Función objetivo en la que se pretende minimizar las pérdidas del sistema que vendrá dada por:

$$
min\quad real(u_0i_{0-1}^*).
$$

## Álvaro Rodríguez del Nozal 23

## <span id="page-24-0"></span>5.4. Pruebas de validación

A continuación se presentan los diferentes casos considerados para la validación del modelo realizado. En cada uno de los casos considerados se mostrarán una serie de resultados:

- Valor de la función objetivo. Dicha función otorgará el valor de la potencia activa aportada por el transformador.
- Caídas de tensión experimentadas por las lineas en tanto por ciento. Para una linea que circula desde un nodo  $t$  hasta un nodo  $s$  se calcula como:

$$
\Delta \left| u^f \right| = \frac{{\left( {\left| {u_t^f} \right| - \left| {u_s^f} \right|} \right)}}{{\left| {u_t^f} \right|}}100
$$

Pérdidas experimentadas por cada linea incluido el transformador. Se calcula tanto la pérdida de potencia activa como la de reactiva expresadas en W y var respectivamente. Supongamos una linea que conecta un nodo  $t$  con un nodo  $s$ . Entonces:

$$
S_t - S_s = u_t i_{t-s}^* - u_s i_{t-s}^* = (u_t - u_s) i_{t-s}^*
$$

 $\blacksquare$  Pérdidas de puesta a tierra para cada topología considerada expresada en W:

$$
P_1 = \frac{|u_1^n|^2}{R_1}, \quad P_2 = \frac{|u_2^n|^2}{R_2}, \quad P_3 = \frac{|u_3^n|^2}{R_3}, \quad P_4 = \frac{|u_4^n|^2}{R_4}.
$$

- Tensión máxima y mínima experimentada en el sistema así como la corriente nodal máxima. Se toma el nodo para el cual una de las fases experimenta el valor máximo y no el promedio de las tres.
- Corrientes circulantes por todas las ramas de la red.
- Relación entre las componentes simétricas para representar el grado de desequilibrio. Se hará uso del teorema de Fortescue por el cual un sistema desequilibrado puede descomponerse en tres sistemas equilibrados (uno de secuencia homopolar, uno de secuencia directa y uno de secuencia inversa). Se obtendrán dichas componentes tanto para corrientes como para tensiones.

$$
\begin{bmatrix} I_a \\ I_b \\ I_c \end{bmatrix} = \begin{bmatrix} 1 & 1 & 1 \\ 1 & a^2 & a \\ 1 & a & a^2 \end{bmatrix} \begin{bmatrix} I_0 \\ I_1 \\ I_2 \end{bmatrix}, \quad \begin{bmatrix} 1 & 1 & 1 \\ 1 & a^2 & a \\ 1 & a & a^2 \end{bmatrix}^{-1} \begin{bmatrix} I_a \\ I_b \\ I_c \end{bmatrix} = \begin{bmatrix} I_0 \\ I_1 \\ I_2 \end{bmatrix}
$$

#### <span id="page-25-0"></span>5.4.1. Ensayo en vacío del transformador

La primera prueba que se realizará es la simulación de la red cuando no existe ninguna carga ni generación en los nodos. Este caso nos servirá para observar el comportamiento del transformador ante condiciones de vacío. Para ello se fijará la toma a  $r_{p.u.} = 1$ . El valor de las tensiones y corrientes obtenidas en ambos devanados del transformador son los siguientes:

$$
u_0 = \begin{bmatrix} 11547,0054 & \angle & 0,0000 \\ 11547,0054 & \angle & -120,0000 \\ 11547,0054 & \angle & 120,0000 \end{bmatrix}, \quad u_1 = \begin{bmatrix} 230,9401 & \angle & 30,0000 \\ 230,9401 & \angle & -90,0000 \\ 230,9401 & \angle & 150,0000 \\ 0,0000 & \angle & 0,0000 \end{bmatrix},
$$
\n
$$
i_0 = \begin{bmatrix} 0,0000 & \angle & 45,0000 \\ 0,0000 & \angle & -90,0000 \\ 0,0000 & \angle & 180,0000 \end{bmatrix}, \quad i_1 = \begin{bmatrix} 0,0000 & \angle & 0,0000 \\ 0,0000 & \angle & 0,0000 \\ 0,0000 & \angle & 0,0000 \\ 0,0000 & \angle & 0,0000 \end{bmatrix}.
$$

Como se puede observar las corrientes del devanado primario son casi nulas. Cuantificando las pérdidas se obtiene:

$$
p + Qi = u_0 i_0^* = (8,4245 + 1,6998i) 10^{-10} VA.
$$

#### <span id="page-25-1"></span>5.4.2. Sistema equilibrado

En este caso se tratará un sistema completamente equilibrado. Es decir, tanto las impedancias de linea como la demanda en los nodos de consumo se encuentran equilibrados en las tres fases de la red. Para este caso se fijará la relación de transformación a  $r_{p,u.} = 1$ de tal manera que el sistema únicamente resolverá el problema no lineal de flujo de cargas. Con este caso se pretende mostrar el correcto funcionamiento del modelo desarrollado ante condiciones equilibradas de operación en las cuales sea cual sea la configuración de puesta a tierra del neutro considerada tanto la corriente circulante por ellos como la tensión de los mismos debe tener un valor nulo. Además, las tensiones y corrientes de cada una de las fases para un nodo o ramal específico deben coincidir.

Parámetros considerados para el caso:

 $\blacksquare$  Matriz de impedancias de linea equilibrada. Longitud de cada linea igual a 50m. Se ha tomado de base el tipo  $UG1$  de la expuesta en [\[1\]](#page-73-0) modificando las componentes fuera de la diagonal. Todos los elementos fuera de la diagonal se han calculado como una media aritmética de los valores expuestos en el tipo UG1.

 $\begin{bmatrix} 0,2110 + 0,7470i & 0,0490 + 0,6657i & 0,0490 + 0,6657i & 0,0490 + 0,6657i \end{bmatrix}$  $\overline{\phantom{a}}$  $\overline{1}$  $0,0490 + 0,6657i$   $0,0490 + 0,6657i$  $0,0490 + 0,6657i$   $0,0490 + 0,6657i$  $0,0490 + 0,6657i$   $0,2110 + 0,7470i$   $0,0490 + 0,6657i$   $0,0490 + 0,6657i$  $0,2110 + 0,7470i$   $0,0490 + 0,6657i$  $0,0490 + 0,6657i$   $0,0490 + 0,6657i$   $0,0490 + 0,6657i$   $0,2110 + 0,7470i$ 1  $\vert$  $\overline{1}$  $\vert$  $\overline{a}$  $\Omega/km$  que para una longitud de 50m equivale a:

```
\sqrt{ }

  0,0105 + 0,0374i 0,0025 + 0,0333i 0,0025 + 0,0333i 0,0025 + 0,0333i0,0025 + 0,0333i 0,0105 + 0,0374i 0,0025 + 0,0333i 0,0025 + 0,0333i0,0025 + 0,0333i 0,0025 + 0,0333i 0,0105 + 0,0374i 0,0025 + 0,0333i0,0025 + 0,0333i 0,0025 + 0,0333i 0,0025 + 0,0333i 0,0105 + 0,0374i1
                                                                                   \overline{1}\overline{1}\overline{1}\overline{1}Ω
```
Potencia demandada por las cargas:

$$
S_3 = -300kVA, \quad \cos\varphi_3 = 0.95, \quad S_4 = -100kVA, \quad \cos\varphi_4 = 0.95
$$

Respecto a las puestas a tierra se han considerado varios casos y se ha comprobado que el resultado obtenido es el mismo debido a que el sistema es equilibrado.

Los resultados obtenidos tras la simulación son los siguientes:

- **Factor de transformación:**  $r_{p.u.} = 1$
- Función objetivo:  $real(u_0i_{0-1}^*) = 397,8688$  kW
- Decrementos de tensión en las lineas en tanto por ciento:

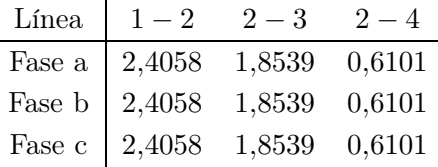

Pérdidas de potencia en líneas y transformadores:

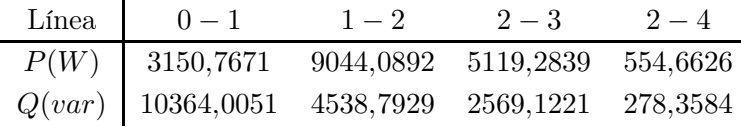

Pérdidas en la puesta a tierra:

| Node   | 1      | 2      | 3      | 4      |
|--------|--------|--------|--------|--------|
| $P(W)$ | 0,0000 | 0,0000 | 0,0000 | 0,0000 |

Tensión máxima y mínima alcanzada en la red:

$$
u_{max} = u_1 = \begin{bmatrix} 227,4580 & \angle & 28,8035 \\ 227,4580 & \angle & -91,1965 \\ 227,4580 & \angle & 148,8035 \\ 0,0000 & \angle & -36,6270 \end{bmatrix}, \quad u_{min} = u_3 = \begin{bmatrix} 217,8705 & \angle & 28,4441 \\ 217,8705 & \angle & -91,5559 \\ 217,8705 & \angle & 148,4441 \\ 0,0000 & \angle & -35,9928 \end{bmatrix}
$$

$$
i(n)_{max} = i(n)_{3} = \begin{bmatrix} 458,9881 & \angle & -169,7508 \\ 458,9881 & \angle & 70,2492 \\ 458,9881 & \angle & -49,7508 \end{bmatrix}
$$

Corrientes circulantes por las ramas de la red:

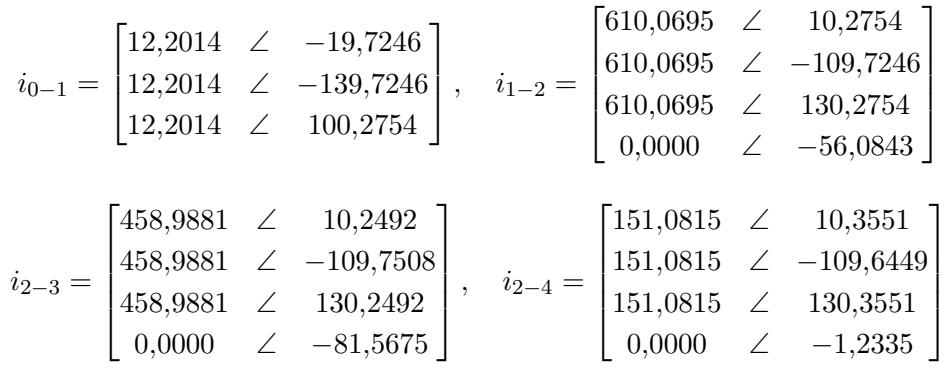

Componentes simétricas

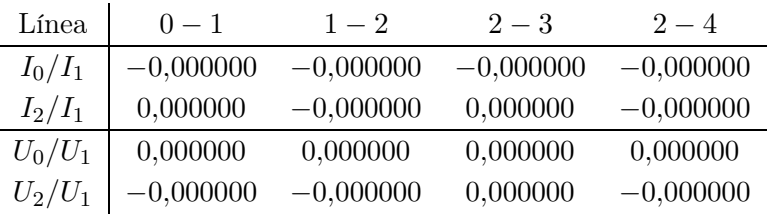

Como se puede observar, las pérdidas en las puestas a tierra son nulas debido a que al ser un sistema perfectamente equilibrado no existe circulación de corriente por el neutro. Del mismo modo, las componentes simétricas de la corriente muestran la naturaleza equilibrada del sistema. En la Figura [6](#page-28-0) se muestra el valor de tensiones y corrientes para cada uno de los nodos y ramales respectivamente. Como puede observarse, el valor para todas las fases coincide debido al equilibrio del sistema.

Se puede observar como las pérdidas de las lineas son proporcionales a la corriente circulante por ellas de tal forma que la carga situada en el nodo 3 produce una pérdida en la linea que conecta con ella unas nueve veces mayor que la circulante por la linea que abastece la carga en 4 que a su vez es 3 veces menor que la del otro nodo. Del mismo modo, el nodo con menor tensión es aquel con la carga más elevada. En próximos casos se observará que al introducir otros factores como pueda ser una generación en un nodo cualquiera se produce un aumento de la tensión pudiendo aumentar ésta en nodos adyacentes a lineas conectados a éste ayudando de esta manera al control de tensiones del sistema.

# <span id="page-27-0"></span>5.4.3. Red desequilibrada con cargas equilibradas

En este tercer caso se considerará la misma red pero en esta ocasión las impedancias de linea estarán desequilibradas. Como en el caso anterior, las cargas permanecerán equilibradas repartiendo su valor total en tres partes iguales conectadas entre cada una de las

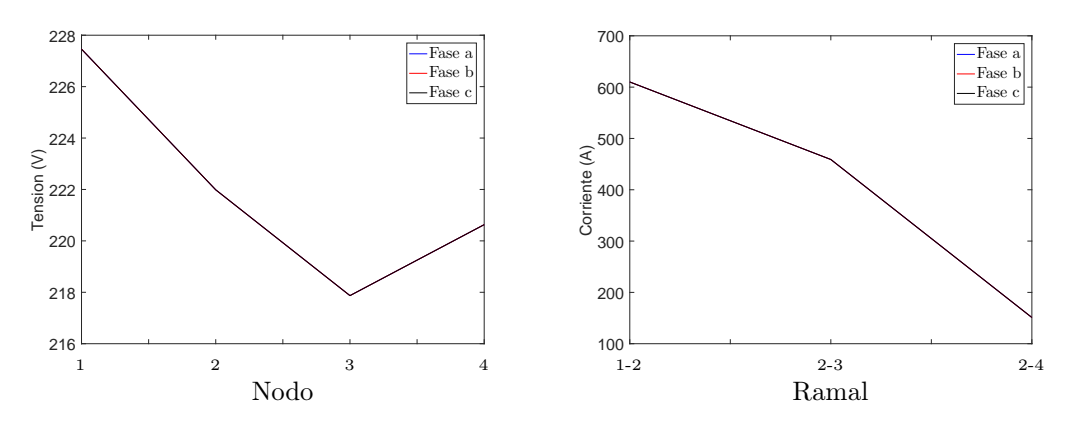

<span id="page-28-0"></span>Figura 6: Tensiones y corrientes para el sistema equilibrado.

fases y el neutro. La toma del transformador permanecerá con un valor constante igual a  $r_{p.u.} = 1$ . La matriz de impedancias de linea considerada será la UG1 expuesta en [\[1\]](#page-73-0):

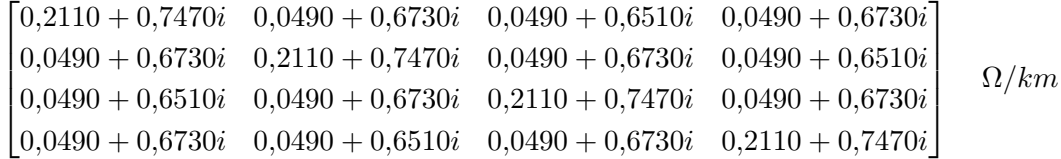

que para una longitud de 50m equivale a:

$$
\left[\begin{array}{cccc} 0{,}0105+0{,}0374i& 0{,}0025+0{,}0337i& 0{,}0025+0{,}0326i& 0{,}0025+0{,}0337i \\ 0{,}0025+0{,}0337i& 0{,}0105+0{,}0374i& 0{,}0025+0{,}0337i& 0{,}0025+0{,}0326i \\ 0{,}0025+0{,}0326i& 0{,}0025+0{,}0337i& 0{,}0105+0{,}0374i& 0{,}0025+0{,}0337i \\ 0{,}0025+0{,}0337i& 0{,}0025+0{,}0326i& 0{,}0025+0{,}0337i& 0{,}0105+0{,}0374i \end{array}\right] \quad \Omega
$$

Se llevan a cabo tres simulaciones variando la configuración de la puesta a tierra del sistema. El nodo 1 estará conectado a tierra mediante una resistencia de valor 5Ω en todos los casos. El resto de nodos pueden estar conectados mediante una resistencia de valor  $10\Omega$ (Caso 1); rígidamente a tierra (Caso 2); o no llevar conexión a ésta (Caso 3).

Los resultados obtenidos tras la simulación para el primer caso (Puesta a tierra con resistencia de valor  $10\Omega$ ) son los siguientes:

- **Factor de transformación:**  $r_{p.u.} = 1$
- Función objetivo:  $real(u_0i_{0-1}^*) = 397,8706$  kW
- Decrementos de tensión en las lineas en tanto por ciento:

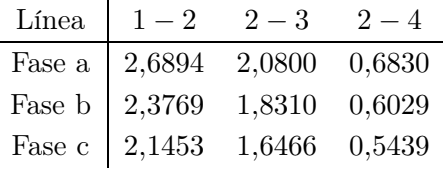

Pérdidas de potencia en líneas y transformadores:

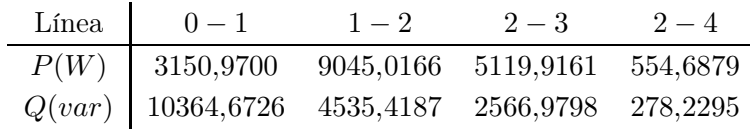

Pérdidas en la puesta a tierra:

| Node   | 1      | 2      | 3      | 4      |
|--------|--------|--------|--------|--------|
| $P(W)$ | 0,0913 | 0,0056 | 0,0094 | 0,0004 |

Tensión máxima y mínima alcanzada en la red:

$$
u_{max} = u_1 = \begin{bmatrix} 226,7779 & \angle & 28,9615 \\ 227,1863 & \angle & -91,4270 \\ 228,4128 & \angle & 148,8760 \\ 0,9554 & \angle & 163,4145 \end{bmatrix}, \quad u_{min} = u_3 = \begin{bmatrix} 216,0888 & \angle & 28,6309 \\ 217,7256 & \angle & -91,6912 \\ 219,8323 & \angle & 148,3923 \\ 0,3064 & \angle & -18,4578 \end{bmatrix}
$$

$$
i(n)_{max} = i(n)_{3} = \begin{bmatrix} 463,2195 \quad \angle & -169,5044 \\ 459,4798 \quad \angle & 70,0366 \\ 454,2757 \quad \angle & -49,7845 \end{bmatrix}
$$

Corrientes circulantes por las ramas de la red:

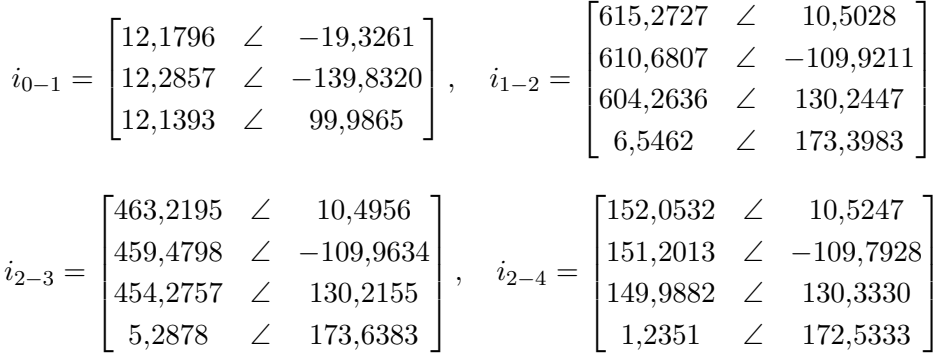

Componentes simétricas

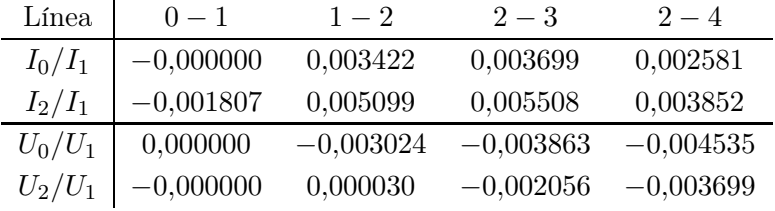

Los resultados obtenidos para el segundo caso (conexión rígida a tierra) son los siguientes:

- $\blacksquare$ <br> Factor de transformación:  $r_{p.u.} = 1$
- Función objetivo:  $real(u_0i_{0-1}^*) = 397,8727$  kW
- Decrementos de tensión en las lineas en tanto por ciento:

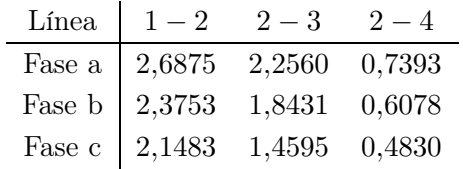

Pérdidas de potencia en líneas y transformadores:

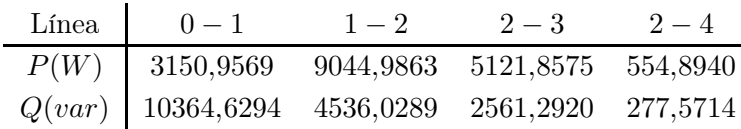

Pérdidas en la puesta a tierra:

| Node   | 1      | 2      | 3      | 4      |
|--------|--------|--------|--------|--------|
| $P(W)$ | 0,0516 | 0,0000 | 0,0000 | 0,0000 |

Tensión máxima y mínima alcanzada en la red:

$$
u_{max} = u_1 = \begin{bmatrix} 226,9452 & \angle & 28,9201 \\ 227,2462 & \angle & -91,3687 \\ 228,1846 & \angle & 148,8591 \\ 0,7185 & \angle & 162,9961 \end{bmatrix}, \quad u_{min} = u_3 = \begin{bmatrix} 215,8638 & \angle & 28,6587 \\ 217,7596 & \angle & -91,7507 \\ 220,0237 & \angle & 148,4278 \\ 0,0000 & \angle & 0,0000 \end{bmatrix}
$$

$$
i(n)_{max} = i(n)_{3} = \begin{bmatrix} 463,2551 & \angle & -169,5361 \\ 459,2220 & \angle & 70,0544 \\ 454,4965 & \angle & -49,7671 \end{bmatrix}
$$

Corrientes circulantes por las ramas de la red:

$$
i_{0-1} = \begin{bmatrix} 12,1850 & \angle & -19,3379 \\ 12,2807 & \angle & -139,8467 \\ 12,1389 & \angle & 100,0156 \end{bmatrix}, \quad i_{1-2} = \begin{bmatrix} 615,3138 & \angle & 10,4765 \\ 610,3931 & \angle & -109,9064 \\ 604,5085 & \angle & 130,2590 \\ 6,6063 & \angle & 173,7668 \end{bmatrix}
$$

$$
i_{2-3} = \begin{bmatrix} 463,2551 & \angle & 10,4639 \\ 459,2220 & \angle & -109,9456 \\ 454,4965 & \angle & 130,2329 \\ 14,5494 & \angle & -112,6102 \end{bmatrix}, \quad i_{2-4} = \begin{bmatrix} 152,0588 & \angle & 10,5150 \\ 151,1715 & \angle & -109,7872 \\ 150,0122 & \angle & 130,3381 \\ 4,5706 & \angle & -107,4588 \end{bmatrix}
$$

Componentes simétricas

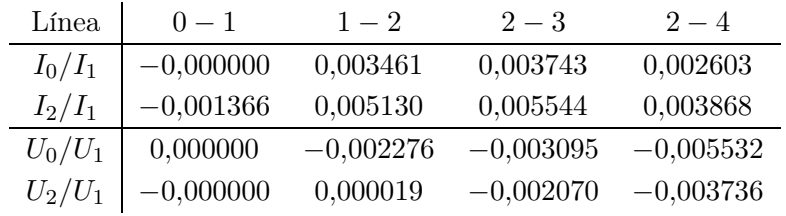

por último, los resultados obtenidos para el caso de una desconexión a tierra de los neutros son:

- $\blacksquare$ <br> Factor de transformación:<br>  $r_{p.u.} = 1$
- Función objetivo:  $real(u_0i_{0-1}^*) = 397,8706$  kW
- Decrementos de tensión en las lineas en tanto por ciento:

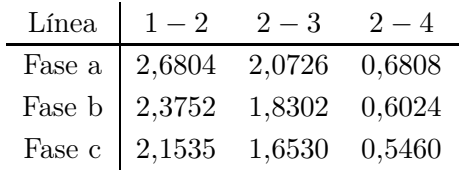

Pérdidas de potencia en líneas y transformadores:

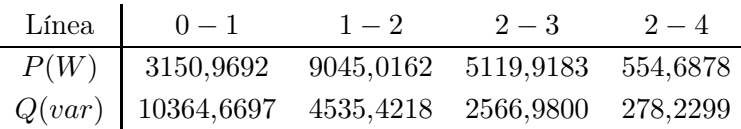

Pérdidas en la puesta a tierra:

| Node   | 1      | 2      | 3      | 4      |
|--------|--------|--------|--------|--------|
| $P(W)$ | 0,0000 | 0,0516 | 0,1593 | 0,0799 |

Tensión máxima y mínima alcanzada en la red:

$$
u_{max} = u_1 = \begin{bmatrix} 227,4481 & \angle & 28,7897 \\ 227,4380 & \angle & -91,1947 \\ 227,4881 & \angle & 148,8156 \\ 0,0000 & \angle & -67,1043 \end{bmatrix}, \quad u_{min} = u_3 = \begin{bmatrix} 216,7638 & \angle & 28,4518 \\ 217,9722 & \angle & -91,4484 \\ 218,9097 & \angle & 148,3272 \\ 1,2622 & \angle & -16,9884 \end{bmatrix}
$$

$$
i(n)_{max} = i(n)_{3} = \begin{bmatrix} 463,2201 & \angle & -169,5043 \\ 459,4797 & \angle & 70,0366 \\ 454,2751 & \angle & -49,7844 \end{bmatrix}
$$

Corrientes circulantes por las ramas de la red:

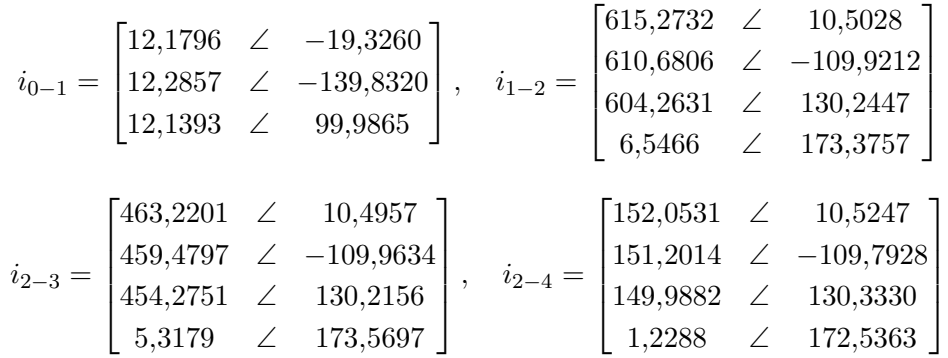

Componentes simétricas

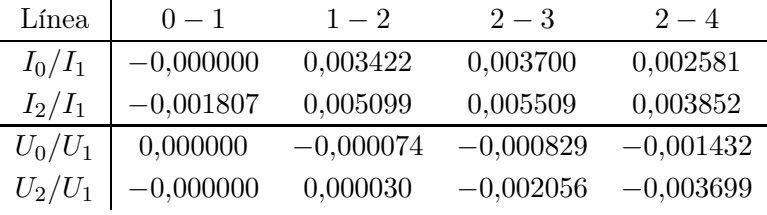

Debido al desequilibrio, existe circulación de corriente por el neutro de las líneas, lo que repercute en que el valor de las pérdidas en las puestas a tierra dejan de ser nulas. Del mismo modo, las componentes simétricas permiten cuantificar el desequilibrio que en este caso es mayor que en el caso equilibrado pero que veremos que se incrementará aún más cuando se produzca un desequilibrio en la conexión de las cargas. En la Figura [7](#page-33-0) se muestra el valor de tensiones para cada uno de los casos y las corrientes circulantes por los ramales.

Téngase en cuenta que las tensiones de cada fase toman diferentes valores debido acoplamiento simétrico, produciéndose diferentes bajadas de tensión entre ellas y subidas inducidas por el resto de fases (como puede observarse en el neutro).

Respecto a la corriente circulante por el neutro para cada una de las tres configuraciones de puesta a tierra considerada se puede observar que los valores que toma en el caso de una puesta a tierra con una resistencia de valor finito se asemeja bastante a la desconexión del neutro a tierra (Caso 3). Ésto se hace más notable conforme más alto sea el valor de la resistencia introducida. Para el Caso 2 se observa que las lineas finales que conducen a las cargas se producen altas corrientes debidas a su derivación a tierra.

## <span id="page-32-0"></span>5.4.4. Red y cargas desequilibradas

En este caso se incluirá además un desequilibrio en las cargas, es decir, las cargas no se encuentran conectadas equilibradamente entre cada una de las fases y el neutro, si no que

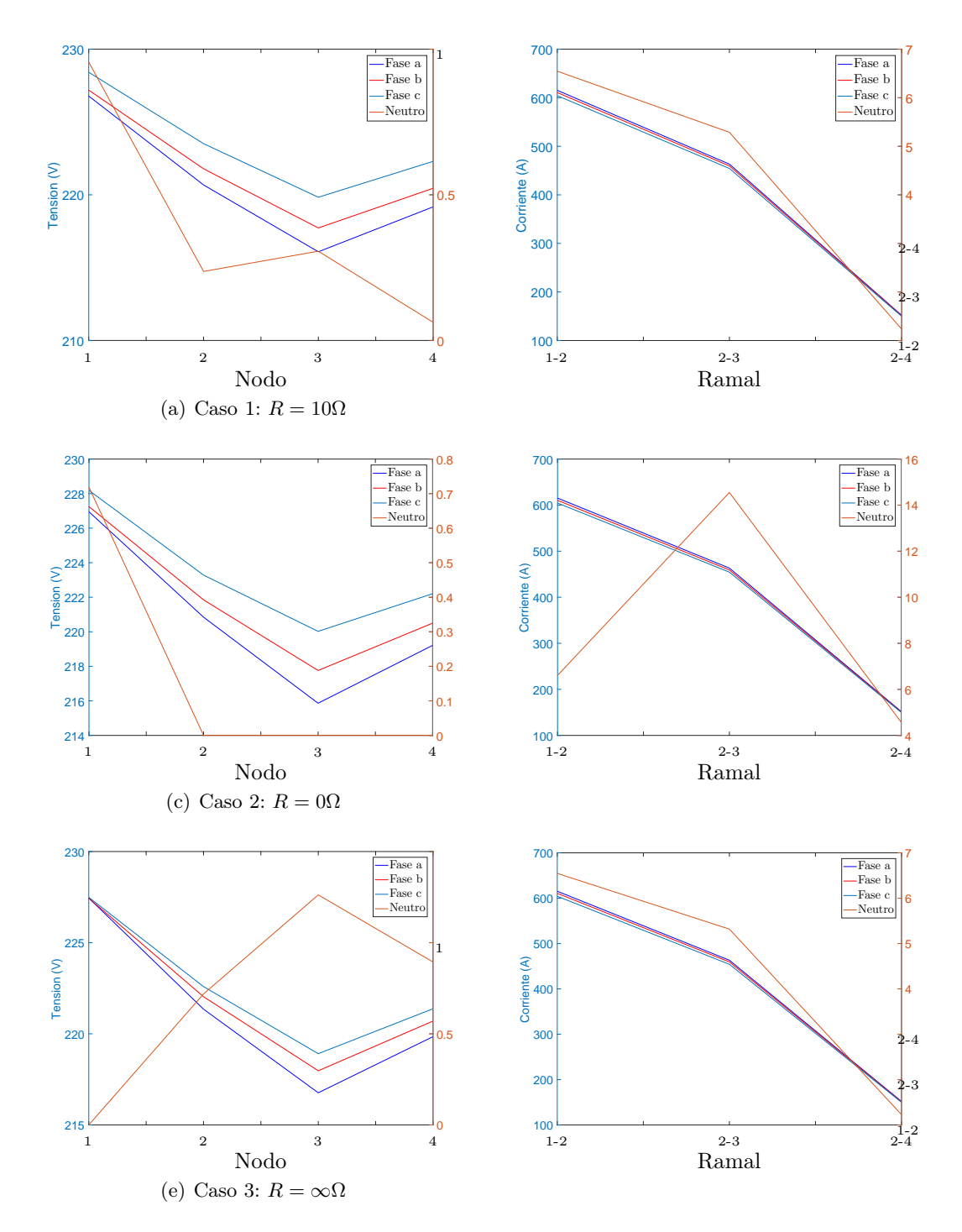

<span id="page-33-0"></span>Figura 7: Tensiones del sistema y corrientes por el neutro en cada uno de los ramales para el caso en el que las impedancias de linea presentan desequilibrio pero las cargas están uniformemente repartidas entre las tres fases y el neutro.

algunas fases tendrán que lidiar con un valor de la carga más alto que otras. Por otro lado, se considerarán dos casos de puesta a tierra. Por un lado una conexión a tierra mediante una resistencia de valor  $10\Omega$  y por otro lado una conexión rígida como refleja la siguiente tabla.

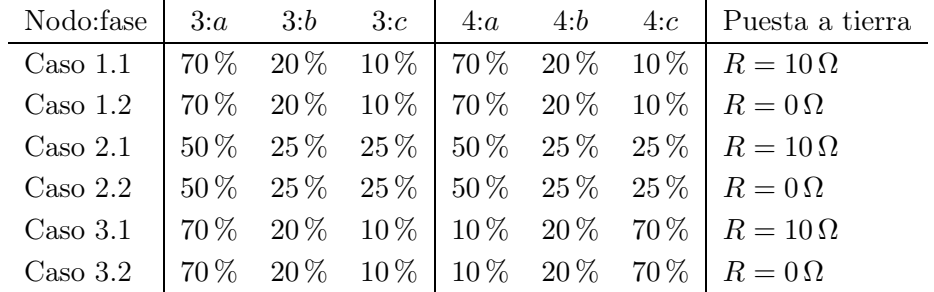

Las cargas tendrán un valor:

$$
S_3 = -300kVA, \quad \cos\varphi_3 = 0.95, \quad S_4 = -100kVA, \quad \cos\varphi_4 = 0.95
$$

Las lineas consideradas para este caso al igual que en el epígrafe anterior serán las expuestas en  $[1]$  del tipo  $UG1$ . Los resultados obtenidos tras la simulación son los siguientes:

Los resultados obtenidos para el Caso 1.1 son los siguientes:

- **Factor de transformación:**  $r_{p.u.} = 1$
- Función objetivo:  $real(u_0i_{0-1}^*) = 443{,}6202$  kW
- Decrementos de tensión en las lineas en tanto por ciento:

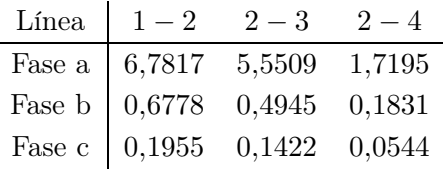

Pérdidas de potencia en líneas y transformadores:

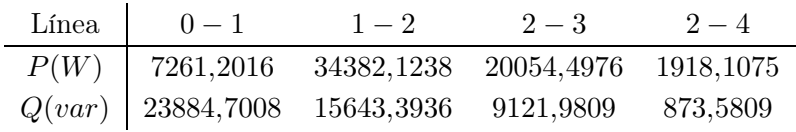

Pérdidas en la puesta a tierra:

| Node   | 1       | 2      | 3      | 4      |
|--------|---------|--------|--------|--------|
| $P(W)$ | 24,4556 | 1,5044 | 2,6195 | 0,1258 |

Tensión máxima y mínima alcanzada en la red:

$$
u_{max} = u_1 = \begin{bmatrix} 206,1795 & \angle & 27,1010 \\ 236,0031 & \angle & -94,0602 \\ 239,3362 & \angle & 152,7394 \\ 15,6383 & \angle & -155,0646 \end{bmatrix}, \quad u_{min} = u_3 = \begin{bmatrix} 181,5282 & \angle & 26,3007 \\ 233,2444 & \angle & -94,1229 \\ 238,5287 & \angle & 152,0809 \\ 5,1181 & \angle & 23,0136 \end{bmatrix}
$$

$$
i(n)_{max} = i(n)_{3} = \begin{bmatrix} 1190,3496 & \angle & -171,7989 \\ 254,6443 & \angle & 66,5746 \\ 124,0762 & \angle & -45,1723 \end{bmatrix}
$$

Corrientes circulantes por las ramas de la red:

$$
i_{0-1} = \begin{bmatrix} 19,1972 & \angle & 3,6328 \\ 20,3219 & \angle & -162,2444 \\ 4,9848 & \angle & 87,7550 \end{bmatrix}, \quad i_{1-2} = \begin{bmatrix} 1558,7525 & \angle & 8,2481 \\ 340,3486 & \angle & -113,0883 \\ 166,0572 & \angle & 134,5802 \\ 1292,8979 & \angle & -178,7218 \end{bmatrix}
$$

$$
i_{2-3} = \begin{bmatrix} 1190,3496 & \angle & 8,2011 \\ 254,6443 & \angle & -113,4254 \\ 124,0762 & \angle & 134,8277 \\ 989,2892 & \angle & -178,6132 \end{bmatrix}, \quad i_{2-4} = \begin{bmatrix} 368,4046 & \angle & 8,3999 \\ 85,7218 & \angle & -112,0869 \\ 41,9856 & \angle & 133,8487 \\ 303,2662 & \angle & -179,1074 \end{bmatrix}
$$

Componentes simétricas

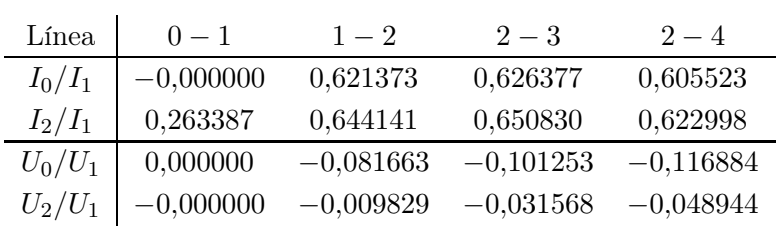

Los resultados obtenidos para el caso 1.2 son los siguientes:

- **Factor de transformación:**  $r_{p.u.} = 1$
- Función objetivo:  $real(u_0i_{0-1}^*) = 440,7824$  kW
- Decrementos de tensión en las lineas en tanto por ciento:

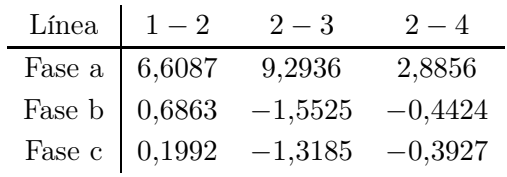
Pérdidas de potencia en líneas y transformadores:

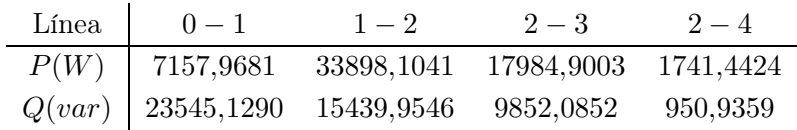

Pérdidas en la puesta a tierra:

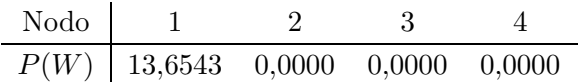

Tensión máxima y mínima alcanzada en la red:

$$
u_{max} = u_3 = \begin{bmatrix} 178,0149 & \angle & 26,0218 \\ 235,9771 & \angle & -94,7272 \\ 239,7157 & \angle & 152,9614 \\ 0,0000 & \angle & 0,0000 \end{bmatrix}, \quad u_{min} = u_3 = \begin{bmatrix} 178,0149 & \angle & 26,0218 \\ 235,9771 & \angle & -94,7272 \\ 239,7157 & \angle & 152,9614 \\ 0,0000 & \angle & 0,0000 \end{bmatrix}
$$

$$
i(n)_{max} = i(n)_{3} = \begin{bmatrix} 1179,6766 & \angle & -172,1731 \\ 254,2620 & \angle & 67,0780 \\ 125,1483 & \angle & -45,2335 \end{bmatrix}
$$

Corrientes circulantes por las ramas de la red:

$$
i_{0-1} = \begin{bmatrix} 19,0765 & \angle & 3,2862 \\ 20,1472 & \angle & -162,3988 \\ 5,0013 & \angle & 88,1799 \end{bmatrix}, \quad i_{1-2} = \begin{bmatrix} 1546,9443 & \angle & 7,9492 \\ 339,9432 & \angle & -112,6724 \\ 167,2447 & \angle & 134,5266 \\ 1283,8934 & \angle & -179,1289 \end{bmatrix}
$$

$$
i_{2-3} = \begin{bmatrix} 1179,6766 & \angle & 7,8269 \\ 254,2620 & \angle & -112,9220 \\ 125,1483 & \angle & 134,7665 \\ 855,8024 & \angle & -167,0428 \end{bmatrix}, \quad i_{2-4} = \begin{bmatrix} 367,2791 & \angle & 8,3420 \\ 85,6907 & \angle & -111,9317 \\ 42,1008 & \angle & 133,8133 \\ 263,5485 & \angle & -167,0991 \end{bmatrix}
$$

 $\hfill\blacksquare$  <br> Componentes simétricas

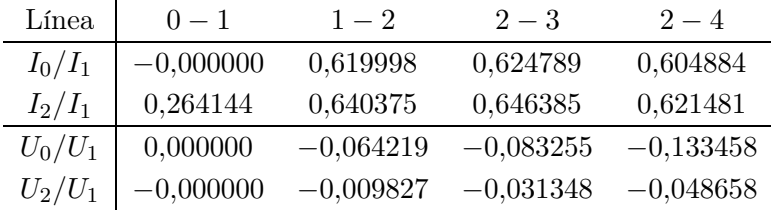

Los resultados obtenidos para el caso 2.1 son los siguientes:

- $\blacksquare$ <br> Factor de transformación:<br>  $r_{p.u.} = 1$
- Función objetivo:  $real(u_0i_{0-1}^*) = 405{,}6457$  kW
- Decrementos de tensión en las lineas en tanto por ciento:

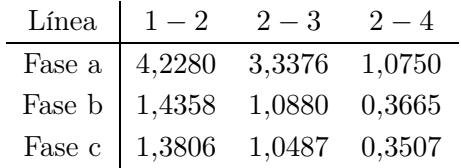

Pérdidas de potencia en líneas y transformadores:

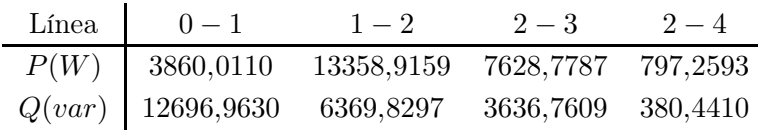

Pérdidas en la puesta a tierra:

| Node   | 1      | 2      | 3      | 4      |
|--------|--------|--------|--------|--------|
| $P(W)$ | 4,4641 | 0,2746 | 0,4658 | 0,0202 |

Tensión máxima y mínima alcanzada en la red:

$$
u_{max} = u_1 = \begin{bmatrix} 218,5354 & \angle & 28,0386 \\ 231,7209 & \angle & -92,2827 \\ 231,9820 & \angle & 150,5467 \\ 6,6814 & \angle & -151,2040 \end{bmatrix}, \quad u_{min} = u_3 = \begin{bmatrix} 202,3102 & \angle & 27,5285 \\ 225,9089 & \angle & -92,4117 \\ 226,3802 & \angle & 149,9837 \\ 2,1583 & \angle & 26,6098 \end{bmatrix}
$$

$$
i(n)_{max} = i(n)_{3} = \begin{bmatrix} 749,4300 & \angle & -170,6564 \\ 330,4491 & \angle & 68,9170 \\ 329,5622 & \angle & -47,7574 \end{bmatrix}
$$

Corrientes circulantes por las ramas de la red:

$$
i_{0-1} = \begin{bmatrix} 14,8090 & \angle & -7,3581 \\ 14,6755 & \angle & -153,2096 \\ 8,6579 & \angle & 100,5609 \end{bmatrix}, \quad i_{1-2} = \begin{bmatrix} 990,4031 & \angle & 9,3833 \\ 440,4400 & \angle & -110,9334 \\ 439,3113 & \angle & 132,1455 \\ 530,4421 & \angle & -171,7797 \end{bmatrix}
$$

$$
i_{2-3} = \begin{bmatrix} 749,4300 & \angle & 9,3436 \\ 330,4491 & \angle & -111,0830 \\ 329,5622 & \angle & 132,2426 \\ 402,9532 & \angle & -171,8357 \end{bmatrix}, \quad i_{2-4} = \begin{bmatrix} 240,9738 & \angle & 9,5070 \\ 109,9954 & \angle & -110,4837 \\ 109,7509 & \angle & 131,8537 \\ 127,3359 & \angle & -171,6304 \end{bmatrix}
$$

Componentes simétricas

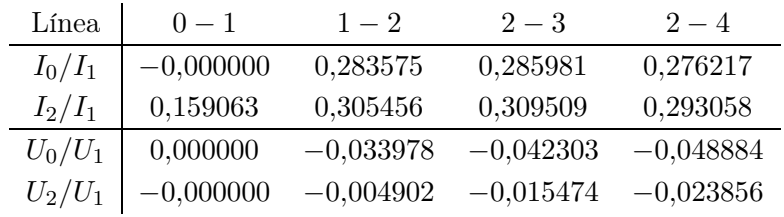

Los resultados obtenidos para el Caso 2.2 son los siguientes:

- $\blacksquare$ <br> Factor de transformación:<br>  $r_{p.u.} = 1$
- Función objetivo:  $real(u_0i_{0-1}^*) = 405,2515$  kW
- Decrementos de tensión en las lineas en tanto por ciento:

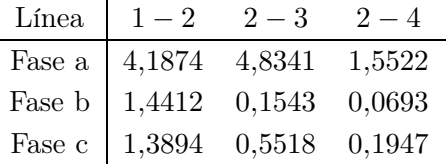

Pérdidas de potencia en líneas y transformadores:

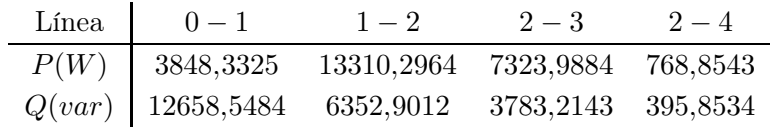

Pérdidas en la puesta a tierra:

| Node   | 1      | 2      | 3      | 4      |
|--------|--------|--------|--------|--------|
| $P(W)$ | 2,5114 | 0,0000 | 0,0000 | 0,0000 |

Tensión máxima y mínima alcanzada en la red:

$$
u_{max} = u_1 = \begin{bmatrix} 220,2019 & \angle & 28,0671 \\ 230,8292 & \angle & -91,9360 \\ 231,1435 & \angle & 150,1851 \\ 5,0114 & \angle & -151,8248 \end{bmatrix}, \quad u_{min} = u_3 = \begin{bmatrix} 200,7820 & \angle & 27,3786 \\ 227,1516 & \angle & -92,6668 \\ 226,6745 & \angle & 150,3966 \\ 0,0000 & \angle & 0,0000 \end{bmatrix}
$$

$$
i(n)_{max} = i(n)_{3} = \begin{bmatrix} 747,0790 & \angle & -170,8163 \\ 330,1760 & \angle & 69,1384 \\ 330,8709 & \angle & -47,7982 \end{bmatrix}
$$

Corrientes circulantes por las ramas de la red:

$$
i_{0-1} = \begin{bmatrix} 14,7985 & \angle & -7,5391 \\ 14,6255 & \angle & -153,2334 \\ 8,6793 & \angle & 100,7051 \end{bmatrix}, \quad i_{1-2} = \begin{bmatrix} 987,8013 & \angle & 9,2532 \\ 440,1386 & \angle & -110,7501 \\ 440,7649 & \angle & 132,1106 \\ 528,6770 & \angle & -171,9277 \end{bmatrix}
$$

$$
i_{2-3} = \begin{bmatrix} 747,0790 & \angle & 9,1837 \\ 330,1760 & \angle & -110,8616 \\ 330,8709 & \angle & 132,2018 \\ 353,0896 & \angle & -159,0227 \end{bmatrix}, \quad i_{2-4} = \begin{bmatrix} 240,7246 & \angle & 9,4686 \\ 109,9651 & \angle & -110,4153 \\ 109,8957 & \angle & 131,8362 \\ 111,8455 & \angle & -158,6077 \end{bmatrix}
$$

Componentes simétricas

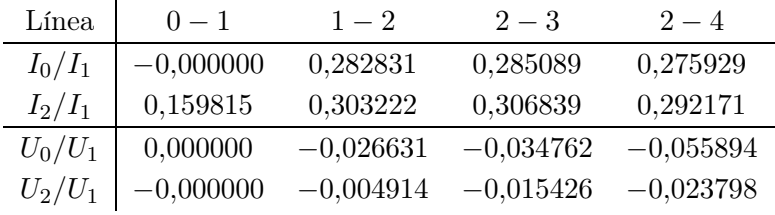

Los resultados obtenidos para el caso 3.1 son los siguientes:

- $\blacksquare$ <br> Factor de transformación:<br>  $r_{p.u.} = 1$
- Función objetivo:  $real(u_0i_{0-1}^*) = 421{,}7293$  kW
- Decrementos de tensión en las lineas en tanto por ciento:

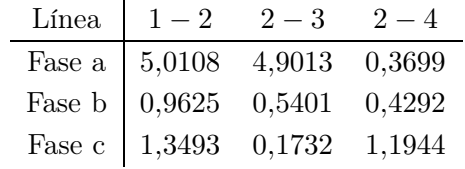

Pérdidas de potencia en líneas y transformadores:

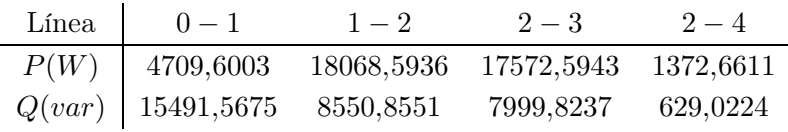

Pérdidas en la puesta a tierra:

| Node   | 1      | 2      | 3      | 4      |
|--------|--------|--------|--------|--------|
| $P(W)$ | 8,3429 | 0,5132 | 3,8141 | 1,5350 |

Tensión máxima y mínima alcanzada en la red:

$$
u_{max} = u_1 = \begin{bmatrix} 215,1089 & \angle & 27,3620 \\ 234,5054 & \angle & -92,4350 \\ 232,2098 & \angle & 151,1940 \\ 9,1339 & \angle & -143,5621 \end{bmatrix}, \quad u_{min} = u_3 = \begin{bmatrix} 194,3154 & \angle & 26,6905 \\ 230,9938 & \angle & -92,4795 \\ 228,6797 & \angle & 150,5667 \\ 6,1758 & \angle & 19,6033 \end{bmatrix}
$$

$$
i(n)_{max} = i(n)_{3} = \begin{bmatrix} 1115,9034 & \angle & -171,2724 \\ 257,0851 & \angle & 67,9206 \\ 128,8797 & \angle & -46,4802 \end{bmatrix}
$$

Corrientes circulantes por las ramas de la red:

$$
i_{0-1} = \begin{bmatrix} 16,8173 & \angle & -5,9190 \\ 15,8160 & \angle & -158,7483 \\ 7,7269 & \angle & 104,9025 \end{bmatrix}, \quad i_{1-2} = \begin{bmatrix} 1164,1271 & \angle & 8,7191 \\ 343,8753 & \angle & -111,4750 \\ 442,1544 & \angle & 132,3716 \\ 749,4984 & \angle & -165,8565 \end{bmatrix}
$$

$$
i_{2-3} = \begin{bmatrix} 1115,9034 & \angle & 8,7276 \\ 257,0851 & \angle & -112,0794 \\ 128,8797 & \angle & 133,5198 \\ 917,3401 & \angle & -178,4796 \end{bmatrix}, \quad i_{2-4} = \begin{bmatrix} 48,2240 & \angle & 8,5226 \\ 86,8468 & \angle & -109,6855 \\ 313,3112 & \angle & 131,8993 \\ 247,8557 & \angle & -39,8022 \end{bmatrix}
$$

Componentes simétricas

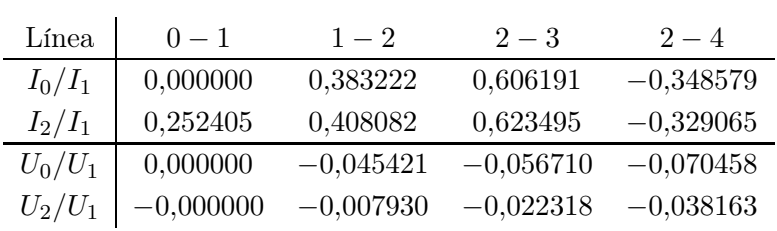

Los resultados obtenidos para el Caso 3.2 son los siguientes:

- **Factor de transformación:**  $r_{p.u.} = 1$
- Función objetivo:  $real(u_0i_{0-1}^*) = 419,5974$  kW
- Decrementos de tensión en las lineas en tanto por ciento:

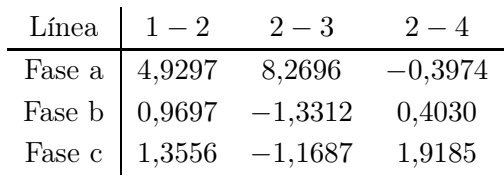

Pérdidas de potencia en líneas y transformadores:

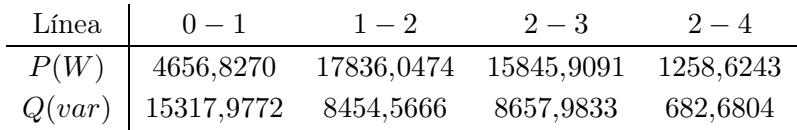

Pérdidas en la puesta a tierra:

| Node   | 1      | 2      | 3      | 4      |
|--------|--------|--------|--------|--------|
| $P(W)$ | 4,6434 | 0,0000 | 0,0000 | 0,0000 |

Tensión máxima y mínima alcanzada en la red:

$$
u_{max} = u_3 = \begin{bmatrix} 189,5716 & \angle & 26,5740 \\ 233,7970 & \angle & -93,4191 \\ 230,8738 & \angle & 151,6577 \\ 0,0000 & \angle & 0,0000 \end{bmatrix}, \quad u_{min} = u_3 = \begin{bmatrix} 189,5716 & \angle & 26,5740 \\ 233,7970 & \angle & -93,4191 \\ 230,8738 & \angle & 151,6577 \\ 0,0000 & \angle & 0,0000 \end{bmatrix}
$$

$$
i(n)_{max} = i(n)_{3} = \begin{bmatrix} 1107,7608 & \angle & -171,6209 \\ 256,6328 & \angle & 68,3861 \\ 129,9411 & \angle & -46,5371 \end{bmatrix}
$$

Corrientes circulantes por las ramas de la red:

$$
i_{0-1} = \begin{bmatrix} 16,7451 & \angle & -6,2817 \\ 15,6886 & \angle & -158,8949 \\ 7,7462 & \angle & 105,0268 \end{bmatrix}, \quad i_{1-2} = \begin{bmatrix} 1155,9567 & \angle & 8,3934 \\ 343,6327 & \angle & -111,1448 \\ 442,6423 & \angle & 132,2971 \\ 742,7850 & \angle & -166,3210 \end{bmatrix}
$$
\n
$$
i_{2-3} = \begin{bmatrix} 1107,7608 & \angle & 8,3791 \\ 256,6328 & \angle & -111,6139 \\ 129,9411 & \angle & 133,4629 \\ 795,3083 & \angle & -166,8170 \end{bmatrix}, \quad i_{2-4} = \begin{bmatrix} 48,1967 & \angle & 8,7205 \\ 87,0338 & \angle & -109,7612 \\ 312,7393 & \angle & 131,8127 \\ 216,3057 & \angle & -28,7782 \end{bmatrix}
$$

Componentes simétricas

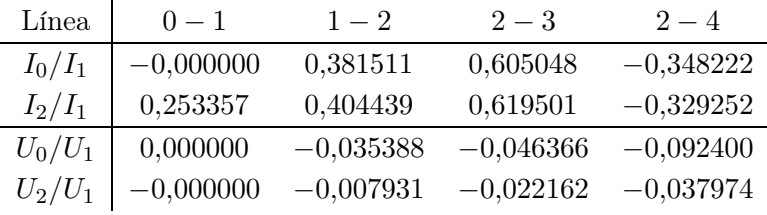

Se puede observar que la función objetivo alcanza un menor valor cuando las cargas se encuentran más equilibradas como sucede en el caso 2. Del mismo modo las pérdidas en las lineas son mayores en aquellas en la que la corriente circulante es mayor. Desde el punto de vista del trasformador las pérdidas serán mayores cuanto más desequilibrada sean las cargas pudiendo llegar a compensarse visto desde aguas arriba del transformador por ejemplo en el caso 3 en el que las cargas están desequilibradas pero contrarrestan parcialmente su efecto. En las Figuras [8](#page-43-0) y [9](#page-44-0) se muestra la evolución de las tensiones de cada una de las fases así como de las corrientes para las dos topologías de puesta a tierra consideradas. Una conexión rígida a tierra del neutro permite una mejor regulación de las tensiones.

#### 5.4.5. Red desequilibrada con generación distribuida

Tengamos en cuenta ahora, que además de los desequilibrios presentes en las líneas, la red tiene una inyección de corriente por generadores distribuidos en uno de sus nodos. Dicha generación tendrá lugar en el nodo 4 y su valor variará según el caso considerado. Para este caso supondremos que tanto la generación de este nodo como la carga conectada en 3 se encuentra repartida equilibradamente entre las tres fases del sistema. Por otro lado, se volverá a considerar el caso de puesta a tierra en el que el nodo 1 se encuentra conectado mediante una resistencia de 5Ω y el resto con una resistencia de 10Ω. Teniendo todo esto en cuenta, supongamos las siguientes configuraciones:

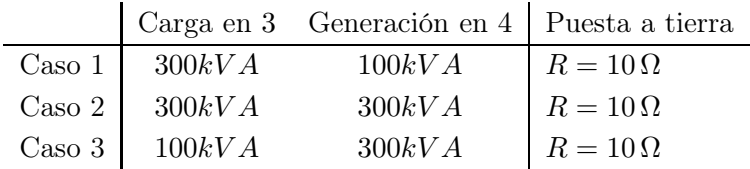

Las lineas consideradas para este caso al igual que en el epígrafe anterior serán las expuestas en  $[1]$  del tipo  $UG1$ . Los resultados obtenidos tras la simulación son los siguientes: Los resultados obtenidos para el primer caso tras la simulación son los siguientes:

- **Factor de transformación:**  $r_{p.u.} = 1$
- Función objetivo:  $real(u_0i_{0-1}^*) = 198,4422$  kW
- Decrementos de tensión en las lineas en tanto por ciento:

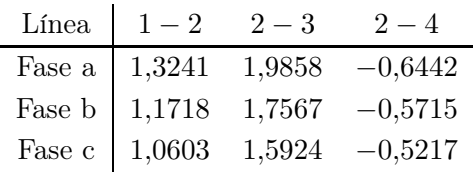

Pérdidas de potencia en líneas y transformadores:

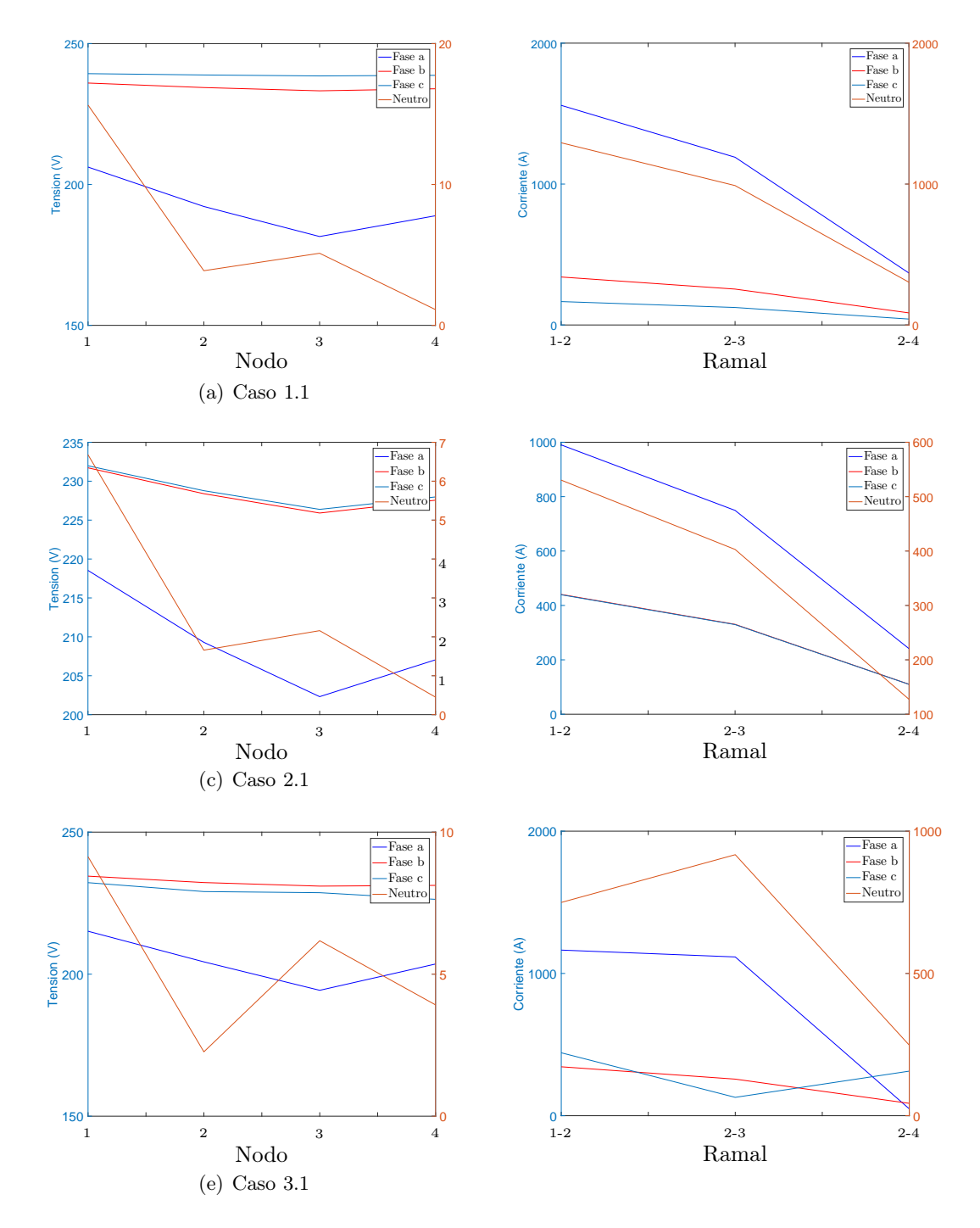

<span id="page-43-0"></span>Figura 8: Tensiones y corrientes del sistema para una puesta a tierra mediante una resistencia de valor 10Ω.

Álvaro Rodríguez del Nozal 43

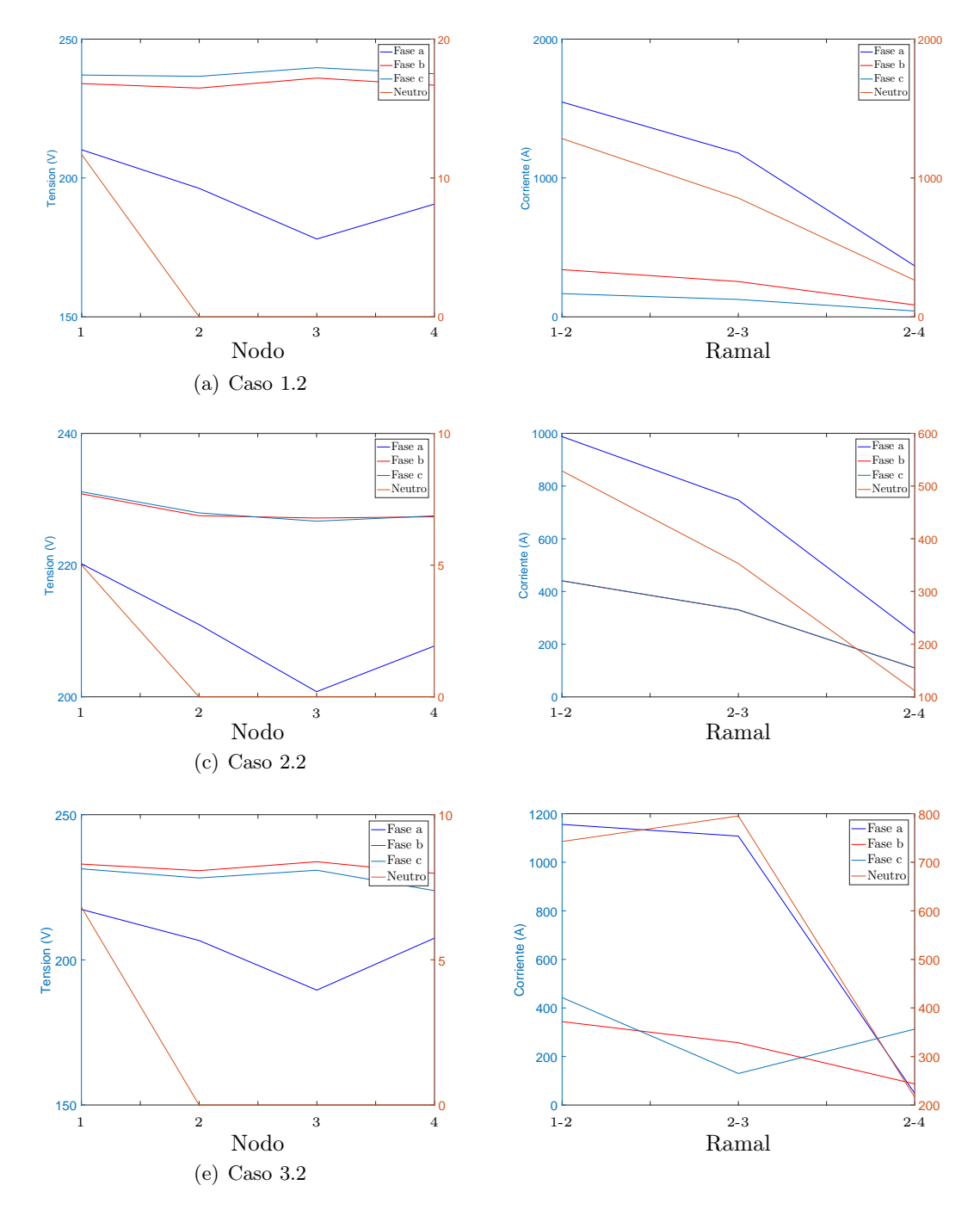

<span id="page-44-0"></span>Figura 9: Tensiones y corrientes del sistema para una puesta a tierra rígida.

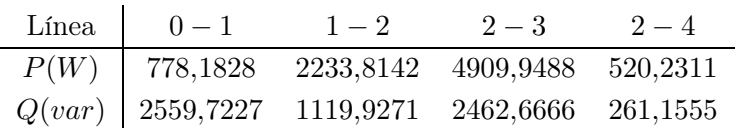

Pérdidas en la puesta a tierra:

$$
\begin{array}{c|ccccc}\n\text{Nodo} & 1 & 2 & 3 & 4 \\
\hline\nP(W) & 0.0225 & 0.0014 & 0.0161 & 0.0078 \\
\end{array}
$$

Tensión máxima y mínima alcanzada en la red:

$$
u_{max} = u_1 = \begin{bmatrix} 228,8835 & \angle & 29,4829 \\ 229,0874 & \angle & -90,7080 \\ 229,6949 & \angle & 149,4417 \\ 0,4743 & \angle & 164,1641 \end{bmatrix}, \quad u_{min} = u_3 = \begin{bmatrix} 221,3679 & \angle & 29,2522 \\ 222,4259 & \angle & -90,8894 \\ 223,6406 & \angle & 149,1046 \\ 0,4018 & \angle & -17,9757 \end{bmatrix}
$$

$$
i(n)_{max} = i(n)_{3} = \begin{bmatrix} 452,2938 & \angle & -168,8662\\ 449,8261 & \angle & 70,8168\\ 446,3643 & \angle & -49,0673 \end{bmatrix}
$$

Corrientes circulantes por las ramas de la red:

$$
i_{0-1} = \begin{bmatrix} 6,0519 & \angle & -18,7349 \\ 6,1061 & \angle & -139,2373 \\ 6,0329 & \angle & 100,5665 \end{bmatrix}, \quad i_{1-2} = \begin{bmatrix} 305,7743 & \angle & 11,1064 \\ 303,4863 & \angle & -109,3348 \\ 300,2780 & \angle & 130,8204 \\ 3,2865 & \angle & 176,0328 \end{bmatrix}
$$

$$
i_{2-3} = \begin{bmatrix} 452,2938 & \angle & 11,1338 \\ 449,8261 & \angle & -109,1832 \\ 446,3643 & \angle & 130,9327 \\ 3,5005 & \angle & 175,4381 \end{bmatrix}, \quad i_{2-4} = \begin{bmatrix} 146,5196 & \angle & -168,8090 \\ 146,3430 & \angle & 71,1311 \\ 146,0881 & \angle & -48,8365 \\ 0,2286 & \angle & -13,6501 \end{bmatrix}
$$

Componentes simétricas

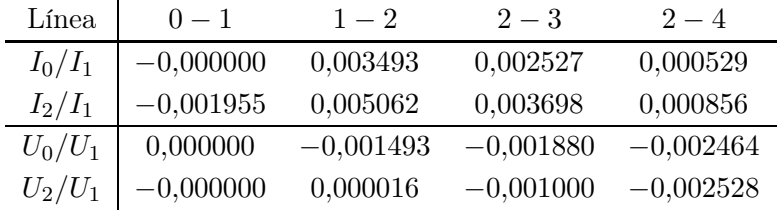

Los resultados obtenidos para el segundo caso tras la simulación son los siguientes:

 $\blacksquare$ <br> Factor de transformación:<br>  $r_{p.u.} = 1$ 

- Función objetivo:  $real(u_0i_{0-1}^*)=9,1513$  kW
- Decrementos de tensión en las lineas en tanto por ciento:

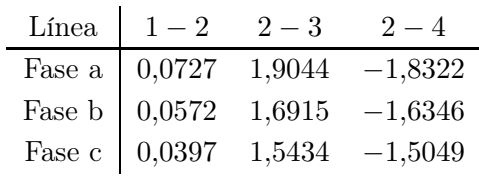

Pérdidas de potencia en líneas y transformadores:

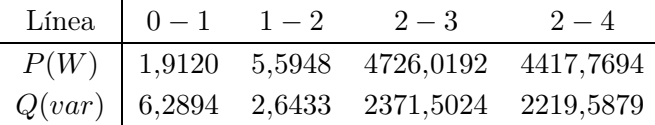

Pérdidas en la puesta a tierra:

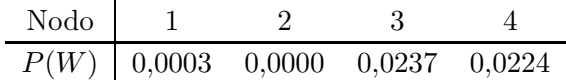

Tensión máxima y mínima alcanzada en la red:

$$
u_{max} = u_4 = \begin{bmatrix} 234,8416 & \angle & 30,0966 \\ 234,4758 & \angle & -89,9295 \\ 234,2848 & \angle & 150,1796 \\ 0,4728 & \angle & 161,2495 \end{bmatrix}, \quad u_{min} = u_3 = \begin{bmatrix} 226,2243 & \angle & 29,8348 \\ 226,8024 & \angle & -90,1420 \\ 227,2491 & \angle & 149,7915 \\ 0,4869 & \angle & -18,1207 \end{bmatrix}
$$

$$
i(n)_{max} = i(n)_{3} = \begin{bmatrix} 442,6766 & \angle & -168,2684 \\ 441,2040 & \angle & 71,5460 \\ 439,1257 & \angle & -48,3777 \end{bmatrix}
$$

Corrientes circulantes por las ramas de la red:

$$
i_{0-1} = \begin{bmatrix} 0,2775 & \angle & -17,7146 \\ 0,3439 & \angle & -147,1834 \\ 0,2720 & \angle & 84,7914 \end{bmatrix}, \quad i_{1-2} = \begin{bmatrix} 17,4330 & \angle & 9,6991 \\ 15,3622 & \angle & -120,7253 \\ 11,7335 & \angle & 119,1239 \\ 3,6242 & \angle & 179,7067 \end{bmatrix}
$$
\n
$$
i_{2-3} = \begin{bmatrix} 442,6766 & \angle & 11,7316 \\ 441,2040 & \angle & -108,4540 \\ 439,1257 & \angle & 131,6223 \\ 2,0611 & \angle & 173,6307 \end{bmatrix}, \quad i_{2-4} = \begin{bmatrix} 425,2550 & \angle & -168,1851 \\ 426,2053 & \angle & 71,9850 \\ 427,6778 & \angle & -48,0375 \\ 1,5882 & \angle & -172,4058 \end{bmatrix}
$$

Componentes simétricas

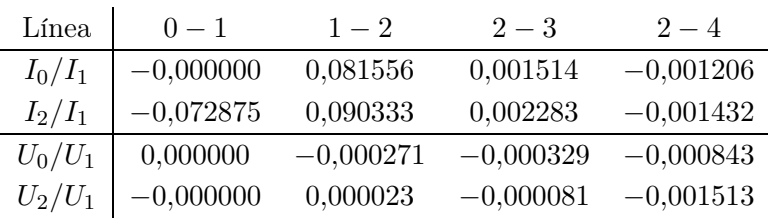

Los resultados obtenidos para el tercer caso tras la simulación son los siguientes:

- $\blacksquare$ <br> Factor de transformación:  $r_{p.u.} = 1$
- Función objetivo:  $real(u_0i_{0-1}^*) = -182,7387$  kW
- Decrementos de tensión en las lineas en tanto por ciento:

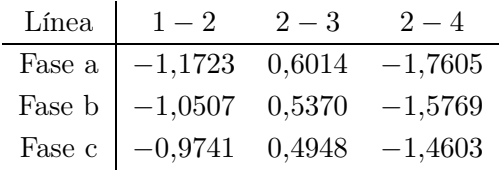

Pérdidas de potencia en líneas y transformadores:

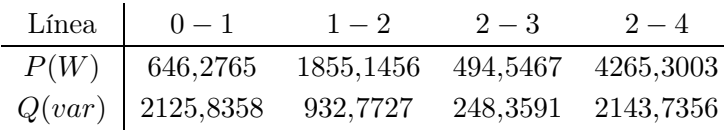

Pérdidas en la puesta a tierra:

| Node   | 1      | 2      | 3      | 4      |
|--------|--------|--------|--------|--------|
| $P(W)$ | 0,0147 | 0,0009 | 0,0063 | 0,0122 |

Tensión máxima y mínima alcanzada en la red:

$$
u_{max} = u_4 = \begin{bmatrix} 239,5758 & \angle & 30,6744 \\ 238,7344 & \angle & -89,1921 \\ 237,7717 & \angle & 150,8461 \\ 0,3493 & \angle & 160,0046 \end{bmatrix}, \quad u_{min} = u_1 = \begin{bmatrix} 235,4310 & \angle & 30,5518 \\ 235,0283 & \angle & -89,2941 \\ 234,3494 & \angle & 150,6612 \\ 0,0952 & \angle & -18,2728 \end{bmatrix}
$$

$$
i(n)_{max} = i(n)_{4} = \begin{bmatrix} 417,0187 & \angle & 12,4150 \\ 418,6575 & \angle & -107,3087 \\ 421,1824 & \angle & 132,6378 \end{bmatrix}
$$

Corrientes circulantes por las ramas de la red:

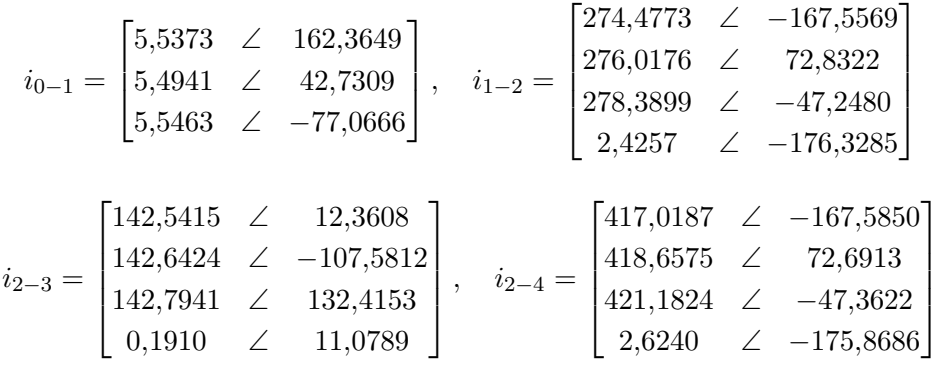

Componentes simétricas

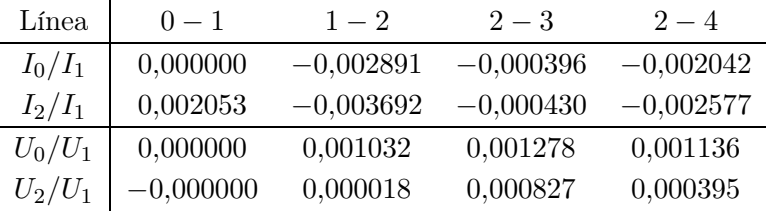

Se puede observar que existe desequilibrio en el sistema pero es menor que en el casod e cargas desequilibradas. Por otro lado, se observa que gracias a la generación en el nodo 4, la tensión en eéste aumenta, manteniendo un nivel de tensión en los nodos adyacentes mayor que en el caso en el que únicamente existen cargas. En la Figura [10](#page-49-0) se muestran los valores de tensión para los diferentes casos considerando una puesta a tierra mediante una resistencia de valor 10Ω. Se puede observar el aumento de tensión originado en el nodo de generación.

#### 5.4.6. Red y cargas desequilibradas con toma libre

Para este caso se introduce en el modelo el cambio de toma del transformador entre los límites establecidos así como los límites en las tensiones. Las cargas contempladas han sido las siguientes:

$$
S_3 = -300kVA, \quad \cos\varphi_3 = 0.95, \quad S_4 = -100kVA, \quad \cos\varphi_4 = 0.95,
$$

con un reparto:

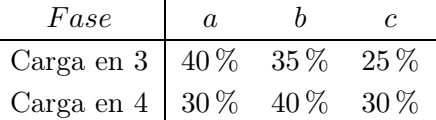

Las longitudes de las lineas del sistema considerado son iguales a las utilizadas en los epígrafes anteriores. Resolviendo el problema de optimización, la solución que minimiza

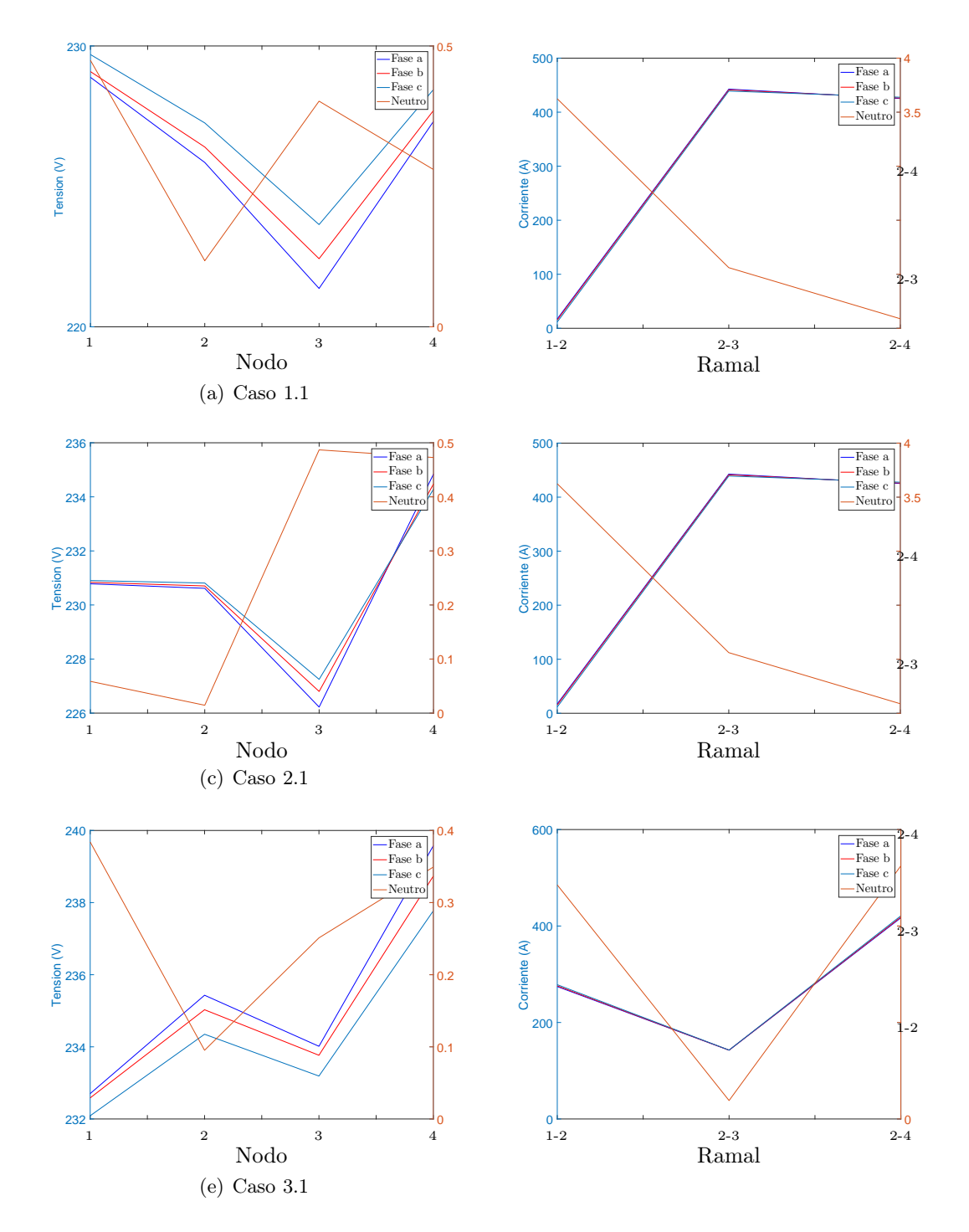

<span id="page-49-0"></span>Figura 10: Tensiones de cada fase del sistema para una conexión a tierra con una resistencia de valor 10Ω. Se consideran las tres combinaciones de generación-carga expuestas en el epígrafe.

las pérdidas sitúa al transformador en la toma  $r_{p.u.} = 0.95$ . A continuación se mostrarán los resultados para ambos valores de las tomas y se compararán ambos con la finalidad de mostrar las mejoras introducidas en el control de tensiones para  $r_{p.u.} = 0.95$ .

■ Función objetivo:

$$
P_{0,95} = 397,5649kW, \quad P_1 = 399,3189kW
$$

Decremento de tensión en las lineas:

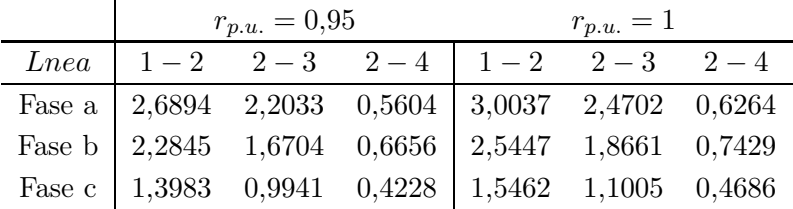

Pérdidas de potencia en líneas y transformadores:

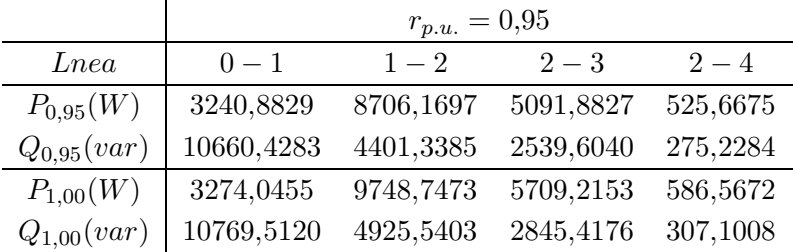

 $\blacksquare$  Pérdidas en la puesta a tierra  $(W)$ :

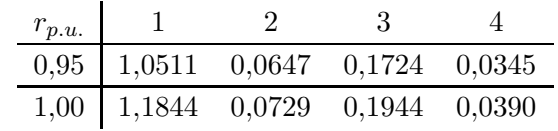

Tensión máxima y mínima alcanzada en la red:

$$
u_{0,95}^{max} = \begin{bmatrix} 236,7589 & \angle & 29,1887 \\ 238,0607 & \angle & -92,0358 \\ 243,5055 & \angle & 149,2530 \\ 3,2421 & \angle & 161,4036 \end{bmatrix}, \quad u_{1,00}^{max} = \begin{bmatrix} 224,6482 & \angle & 29,2449 \\ 226,0293 & \angle & -92,1282 \\ 231,6800 & \angle & 149,2732 \\ 3,4415 & \angle & 161,5197 \end{bmatrix}
$$

$$
u_{0,95}^{max} = \begin{bmatrix} 225,3152 & \angle & 28,8521 \\ 228,7366 & \angle & -92,3411 \\ 237,7139 & \angle & 148,8449 \\ 1,3128 & \angle & -4,4248 \end{bmatrix}, \quad u_{1,00}^{max} = \begin{bmatrix} 212,5177 & \angle & 28,8680 \\ 216,1670 & \angle & -92,4669 \\ 225,5875 & \angle & 148,8194 \\ 1,3943 & \angle & -4,3360 \end{bmatrix}
$$

Como se puede observar, gracias al cambio de tomas se consigue reducir el valor de la función objetivo en 1,7540kW que son algo menos del 10 % del valor total de pérdidas de potencia activa en la red. Además, se consigue elevar el valor de la tensión existiendo un menor decremento de estas en las lineas eléctricas y por tanto pudiendo suministrar una tensión más adecuada para los nodos de consumo.

## 5.5. Conclusiones

Este documento ha mostrado el comportamiento del modelo ante diferentes condiciones de operación. Se ha podido observar la similitud del modelo con la realidad y por tanto ha quedado validado. Posteriormente se llevarán a cabo una serie de simulaciones de sistemas eléctricos más significativos en los que el transformador trabajará a potencia nominal con un mayor número de tramos de linea y más puntos de demanda y generación.

# 6. Análisis de una red real

## 6.1. Introducción

Este documento introduce un caso en el que se analizará una red de distribución realista propuesta por CIGRE. Se resolverá el problema de flujo óptimo para dicha red y se compararán los resultados ante un transformador sin cambiador de tomas.

Se llevarán a cabo dos casos de estudios. En el primero de ellos se tomarán los datos provenientes de [11](#page-54-0) aplicando algunas modificaciones. En el segundo caso se introduce generación distribuida en algunos de los nudos.

## 6.2. Caso 1

### 6.2.1. Descripción del sistema

La red a ensayar será la expuesta por el CIGRE. Dicha red, contará con tres zonas principales: una zona residencia; una zona industrial; y una zona comercial. En esta red hemos introducido una modificación principal introduciendo un único transformador en lugar de tres. Además, se han retirado las cargas correspondientes a los nodos adyacentes al transformador. De esta manera la red queda como la expuesta en la Figura [11.](#page-54-0)

El tipo de línea considerada según el tramo y su longitud viene dado por:

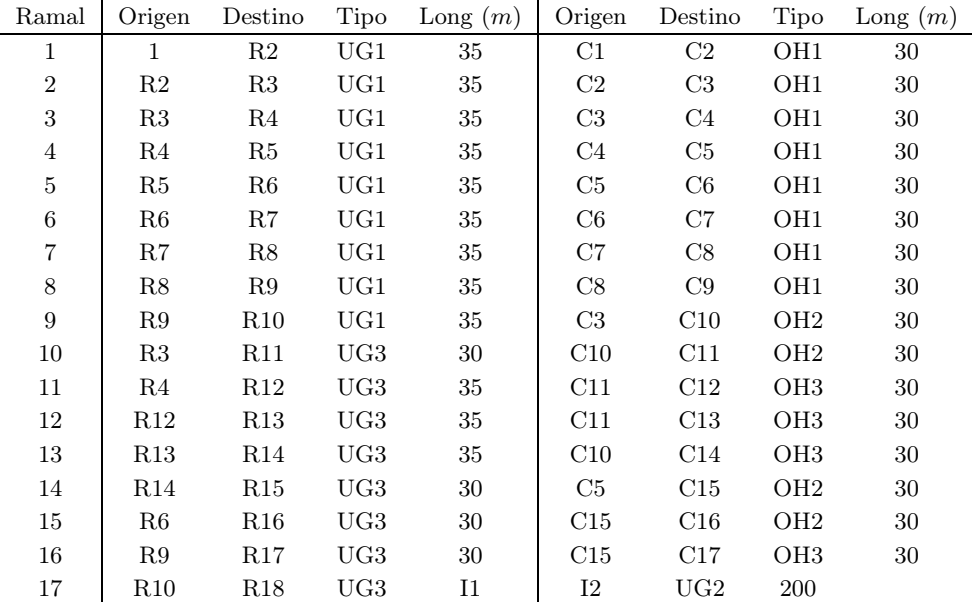

El modelo de linea viene dado por las siguientes matrices:

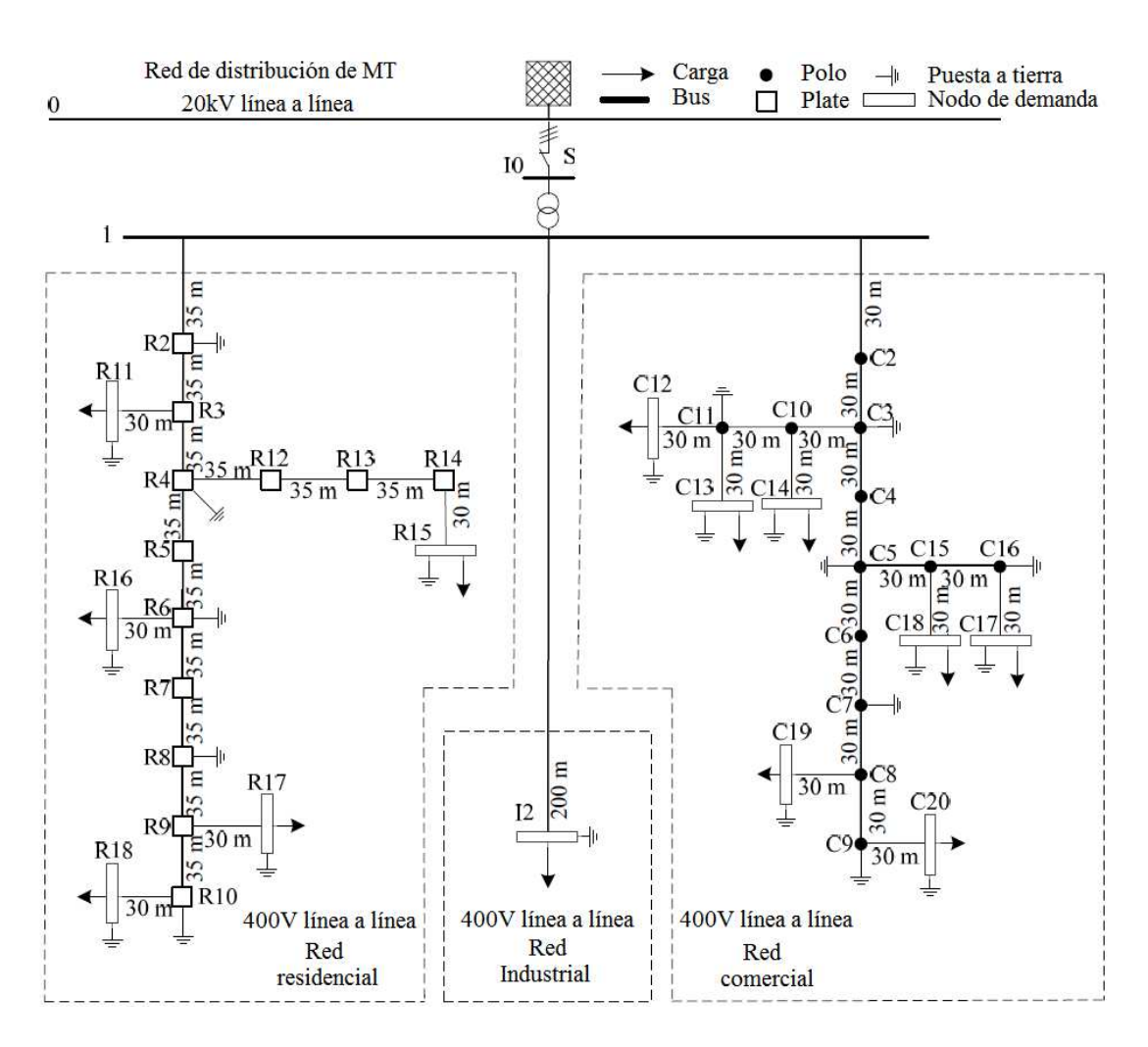

<span id="page-54-0"></span>Figura 11: Red a considerar.

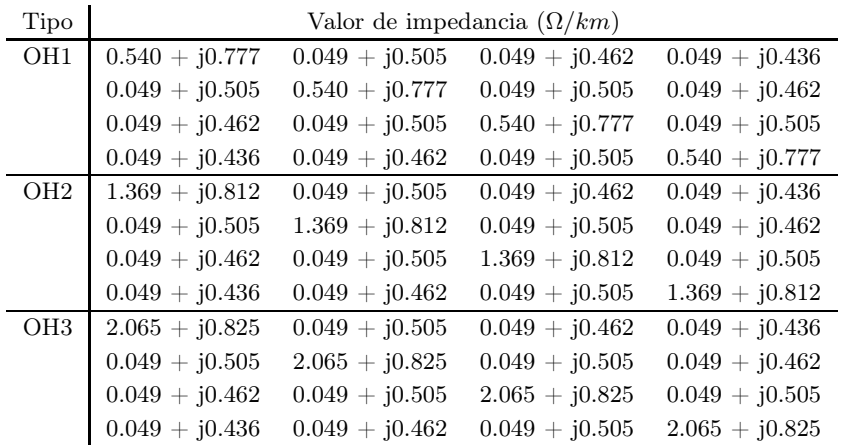

| Tipo | Valor de impedancia $(\Omega/km)$ |                  |                  |                  |
|------|-----------------------------------|------------------|------------------|------------------|
| UG1  | $0.211 + i0.747$                  | $0.049 + j0.673$ | $0.049 + j0.651$ | $0.049 + i0.673$ |
|      | $0.049 + j0.673$                  | $0.211 + i0.747$ | $0.049 + j0.673$ | $0.049 + j0.651$ |
|      | $0.049 + j0.651$                  | $0.049 + j0.673$ | $0.211 + i0.747$ | $0.049 + j0.673$ |
|      | $0.049 + i0.673$                  | $0.049 + j0.651$ | $0.049 + j0.673$ | $0.211 + j0.747$ |
| UG2  | $0.314 + j0.762$                  | $0.049 + j0.687$ | $0.049 + j0.665$ | $0.049 + i0.687$ |
|      | $0.049 + j0.687$                  | $0.314 + i0.762$ | $0.049 + j0.687$ | $0.049 + j0.665$ |
|      | $0.049 + j0.665$                  | $0.049 + j0.687$ | $0.314 + j0.762$ | $0.049 + j0.687$ |
|      | $0.049 + i0.687$                  | $0.049 + 10.665$ | $0.049 + i0.687$ | $0.314 + j0.762$ |
| UG3  | $0.871 + j0.797$                  | $0.049 + i0.719$ | $0.049 + i0.697$ | $0.049 + j0.719$ |
|      | $0.049 + j0.719$                  | $0.871 + j0.797$ | $0.049 + j0.719$ | $0.049 + j0.697$ |
|      | $0.049 + j0.697$                  | $0.049 + j0.719$ | $0.871 + j0.797$ | $0.049 + j0.719$ |
|      | $0.049 + j0.719$                  | $0.049 + i0.697$ | $0.049 + i0.719$ | $0.871 + j0.797$ |

Por último, las cargas existente en los nodos son las siguientes:

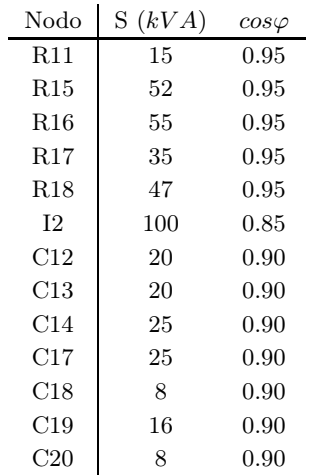

Analizando las cargas en los nodos, la potencia total demandada por los nodos de consumo serán:

$$
S = P + jQ = 388,60 + j169,56kVA.
$$

Por tanto, el transformador deberá de proveer al sistema de esa potencia más de las pérdidas originadas por el transporte de ésta hasta los diferentes nodos de consumo.

La matriz de admitancias del transformador vendrá dada por la impedancia de cortocircuito del mismo que en este caso tendrá un valor de:

$$
Z_{cc} = 21{,}164 + 69{,}616i
$$

#### 6.2.2. Resultados obtenidos

Una vez llevado a cabo la resolución del problema de flujo de potencia óptimo obtenemos que el posicionamiento óptimo para la toma del transformador es de  $r_{p,u} = 0.95$ . De hecho, si considerásemos el mismo transformador modelado como uno sin cambiador de

tomas obtendríamos tensiones en algunos nodos de la red por debajo del valor que hemos fijado como permitido (7 % respecto a la tensión nominal).

En las Figuras [14](#page-62-0) y [13](#page-59-0) se muestra el valor de las tensiones y corrientes para cada nodo y fase considerada incluido el neutro separados para las tres redes consideradas: Red residencial, Red Industrial y Red comercial. A continuación se presentan los resultados obtenidos realizando una comparativa para el caso óptimo y el caso en el que  $r_{p.u.} = 1$ .

Los resultados obtenidos para la red residencial son los siguientes:

Valor de la función objetivo:

$$
Z_{1,00}=413{,}74330kW,\quad Z_{0,95}=411{,}37576kW.
$$

Pérdidas en las lineas y transformador:

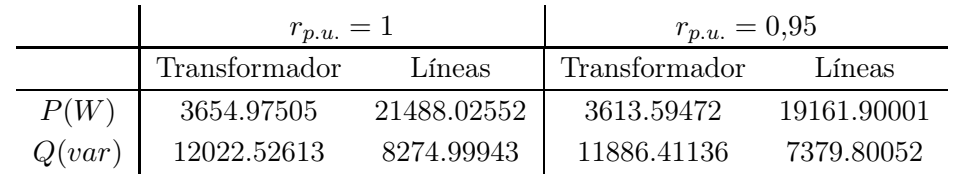

Pérdidas de puesta a tierra:

$$
\begin{array}{c|c|c|c} & r_{p.u.} = 1 & r_{p.u.} = 0.95 \\ \hline P(W) & 0.412310 & 0.387285 \end{array}
$$

Téngase en cuenta que la pérdida por puesta a tierra del nodo adyacente al transformador se ha considerado pérdidas de éste dada la matriz de admitancias del mismo.

Tensiones máximas alcanzadas:

$$
u_1(r_{p.u.} = 1) = \begin{bmatrix} 225,81862 & \angle & 28,80505 \\ 227,13462 & \angle & -91,41435 \\ 227,33420 & \angle & 148,99330 \\ 0,92632 & \angle & -156,85671 \end{bmatrix}
$$

$$
u_1(r_{p.u.} = 0,95) = \begin{bmatrix} 237,84315 & \angle & 28,81101 \\ 239,06766 & \angle & -91,38316 \\ 239,25281 & \angle & 148,97740 \\ 0,86225 & \angle & -156,84378 \end{bmatrix}
$$

Tensiones mínimas alcanzadas:

$$
u_{17}(r_{p.u.} = 1) = \begin{bmatrix} 209,32453 & \angle & 29,29565 \\ 211,62427 & \angle & -90,92782 \\ 212,21917 & \angle & 149,30966 \\ 0,56966 & \angle & 99,63573 \end{bmatrix}
$$

$$
u_{17}(r_{p.u.} = 0,95) = \begin{bmatrix} 222,30257 & \angle & 29,24780 \\ 224,42821 & \angle & -90,94791 \\ 224,98960 & \angle & 149,26099 \\ 0,53574 & \angle & 100,12688 \end{bmatrix}
$$

Componentes simétricas de la tensión y corriente del nodo de media tensión adyacente al transformador para  $r_{p.u.} = 0.95$ :

$$
\frac{I_0/I_1}{0,000000} \quad \frac{I_2/I_1}{0,000000} \quad \frac{U_0/U_1}{0,000000} \quad \frac{U_2/U_1}{0,000000}
$$

A la vista de los resultados se puede observar la gran mejora introducida gracias la transformador cambiador de tomas que permite elevar la tensión en el nodo de baja tensión adyacente al transformador y de esa manera elevar la tensión del resto de nodos. Al trabajar a mayores tensiones las pérdidas provocadas por el efecto Joule en las líneas toman un menor valor reduciéndose en un 11 %. Del mismo modo, las pérdidas en el transformador se reducen un 1,2 %.

Los valores máximos y mínimos de tensión reflejan lo expuesto en el párrafo anterior siendo la diferencia del valor mínimo al máximo de tensión de unos 16,5V en el caso de un transformador convencional y de 15,0V actuando con una toma de  $r_{p.u.} = 0.95$ .

Observando las Figuras [14](#page-62-0) y [13](#page-59-0) se observa además que las tensiones de los neutros toman valores mayores en el caso de un transformador convencional. Ésto, repercute en el valor de las corrientes circulantes por los neutros generando mayores pérdidas en las puestas a tierra.

#### 6.3. Caso 2

#### 6.3.1. Descripción del sistema

En este caso se considerará las misma topología de la red y el mismo transformador con una impedancia de cortocircuito de:

$$
Z_{cc} = 21{,}164 + 69{,}616i.
$$

Sin embargo, el reparto de cargas existentes en los nudos variará existiendo una alta generación distribuida debido a instalaciones fotovoltaicas en los nudos. De esta manera,

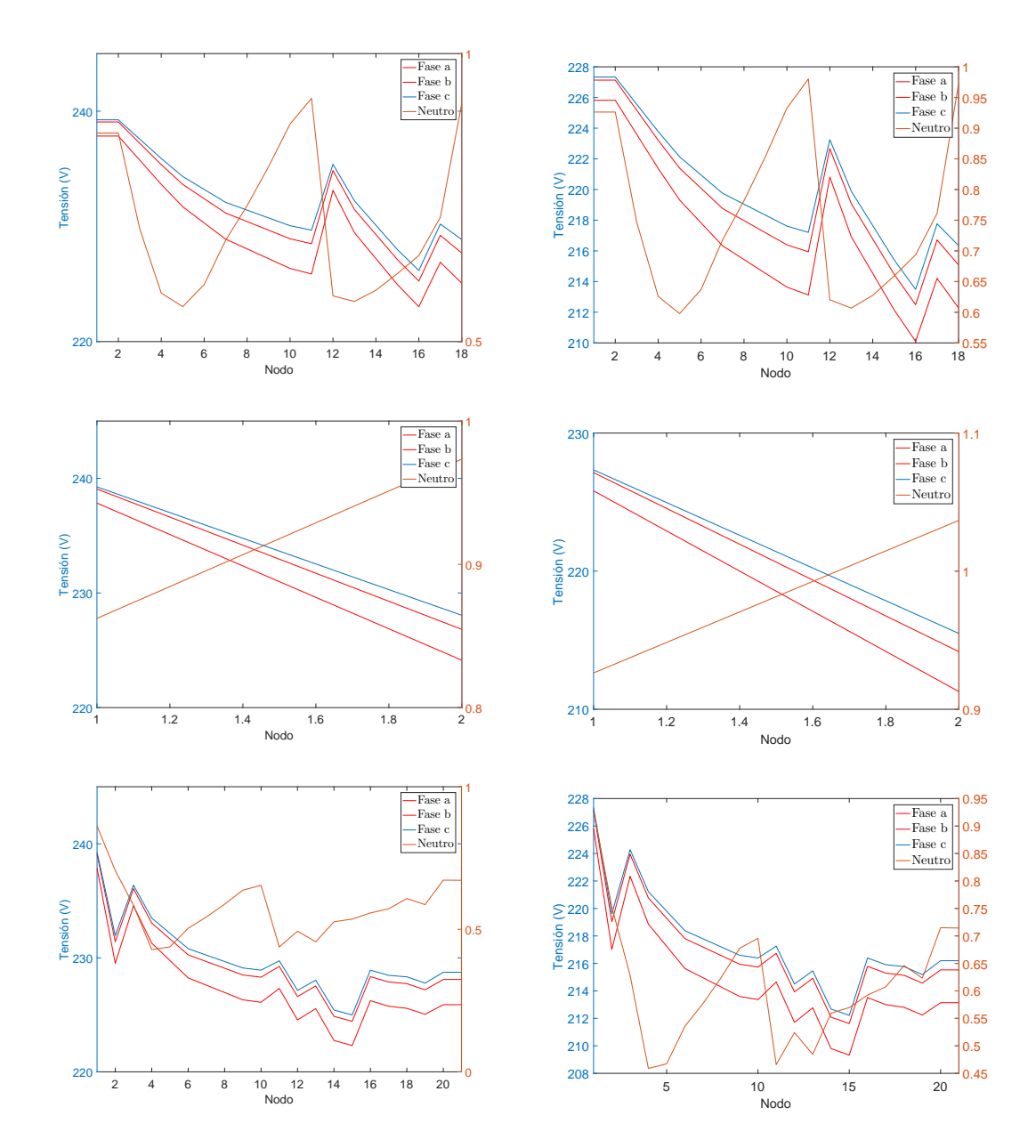

Figura 12: Tensiones de los nodos del sistema para  $r_{p.u.} = 1,00$  (derecha) y  $r_{p.u.} = 0,95$ (izquierda). Se representa en cada fila de gráficas la red residencial, industrial y comercial respectivamente. En el eje de abscisas se representa cada nodo de la red.

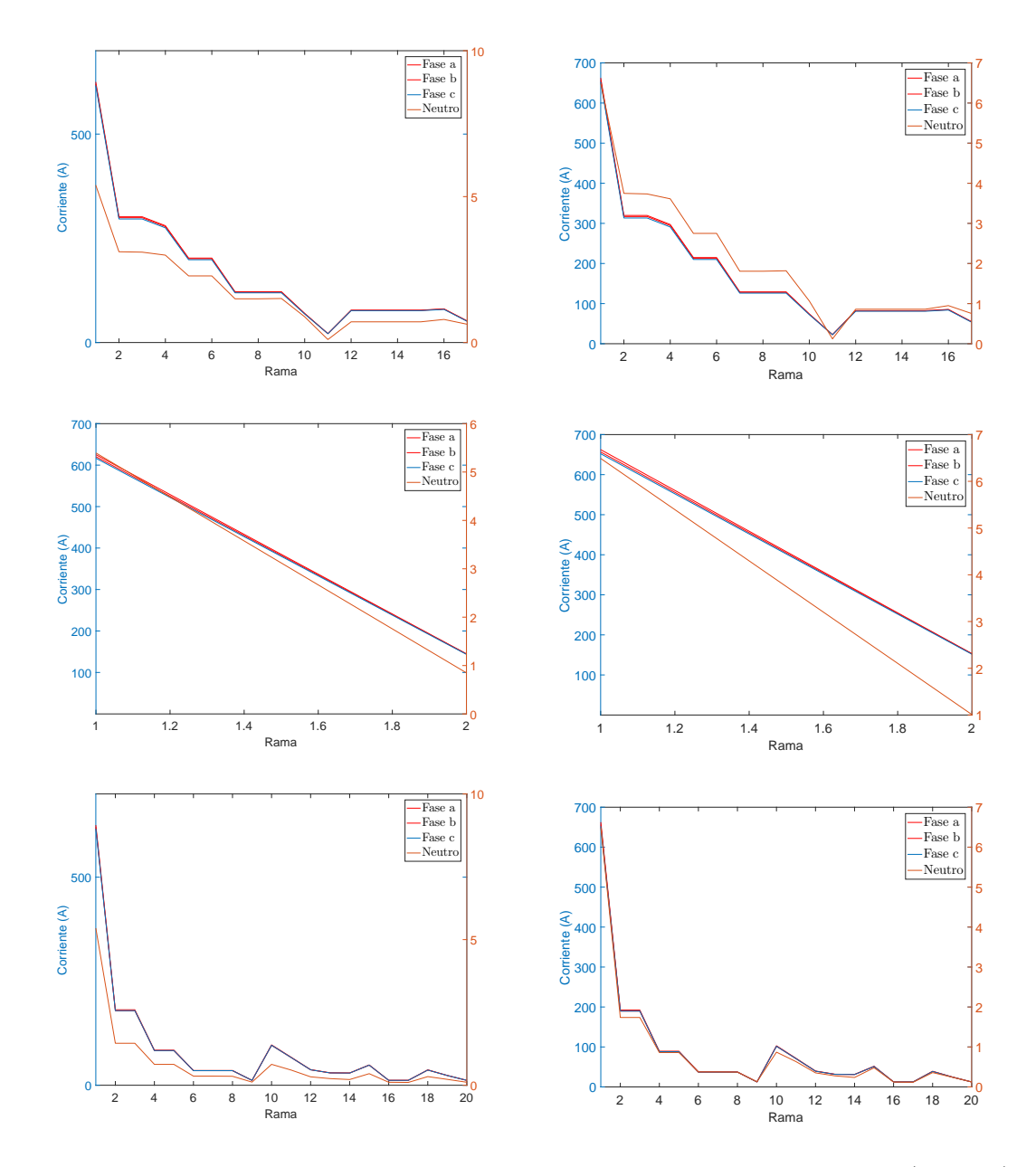

<span id="page-59-0"></span>Figura 13: Corrientes circulantes por las ramas de la red para  $r_{p.u.} = 1,00$  (derecha) y  $r_{p.u.} = 0.95$  (izquierda). Se representa en cada fila de gráficas la red residencial, industrial y comercial respectivamente. En el eje de abscisas se representa cada rama correspondiente numerada anteriormente.

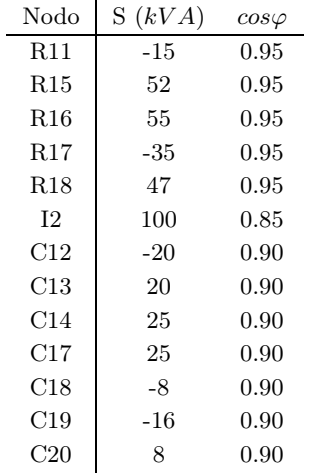

la potencia generada (positiva) o consumida (negativa) en cualquiera de los nodos vendrá dada por la siguiente tabla:

De esta manera, existirá mayor generación que consumo y dicho excedente de potencia será inyectado en la red de media tensión a través del transformador.

$$
S_g - S_c = 214,40 + 99,97i
$$

#### 6.3.2. Resultados obtenidos

Una vez llevado a cabo la resolución del problema de flujo de potencia óptimo obtenemos que el posicionamiento óptimo para la toma del transformador es de  $r_{p.u.} = 1$ . No cumpliendo los límites superiores de tensión si la toma se sitúa con un valor inferior a éste como pudieran ser  $r_{p.u.} = 0.95$  y  $r_{p.u.} = 0.975$ 

En la Figura ?? se muestra el valor de las tensiones y corrientes para cada nodo y fase considerada incluido el neutro separados para las tres redes consideradas: Red residencial, Red Industrial y Red comercial. A continuación se presentan los resultados obtenidos:

Valor de la función objetivo:

$$
Z = -204,74670kW.
$$

Pérdidas en las lineas y transformador:

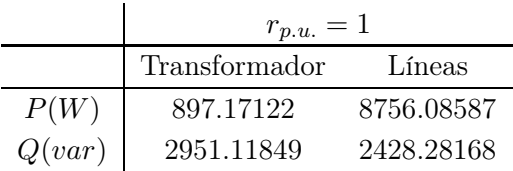

Pérdidas de puesta a tierra:

$$
\begin{array}{c|c}\n & r_{p.u.} = 1 \\
\hline\nP(W) & 0.14753\n\end{array}
$$

Téngase en cuenta que la pérdida por puesta a tierra del nodo adyacente al transformador se ha considerado pérdidas de éste dada la matriz de admitancias del mismo.

Tensiones máximas alcanzadas:

$$
u_{R16}(r_{p.u.} = 1) = \begin{bmatrix} 244,31596 & \angle & 30,22462 \\ 243,52838 & \angle & -89,70633 \\ 243,03437 & \angle & 150,29158 \end{bmatrix}
$$

Tensiones mínimas alcanzadas:

$$
u_1(r_{p.u.} = 1) = \begin{bmatrix} 233,28796 & \angle & 30,55105 \\ 233,02091 & \angle & -89,35666 \\ 232,851224 & \angle & 150,54466 \end{bmatrix}
$$

Componentes simétricas de la tensión y corriente del nodo de media tensión adyacente al transformador:

$$
\frac{I_0/I_1}{0,000000} \quad \frac{I_2/I_1}{0,0000030} \quad \frac{U_0/U_1}{0,000000} \quad \frac{U_2/U_1}{-0,001655}
$$

En este caso, debido a la gran cantidad de generación distribuida en los nodos, la tensión en éstos aumenta, exigiendo una toma de transformador mayor que en el caso anterior para poder mantener las tensiones nodales en límites seguros.

Se puede observar en la Figura [14](#page-62-0) que en esta ocasión el valor de tensión mas bajo lo tiene el nodo adyacente al transformador. Del mismo modo, la diferencia de tensiones entre el nodo con mayor tensión y el de menor se reduce a unos 10V

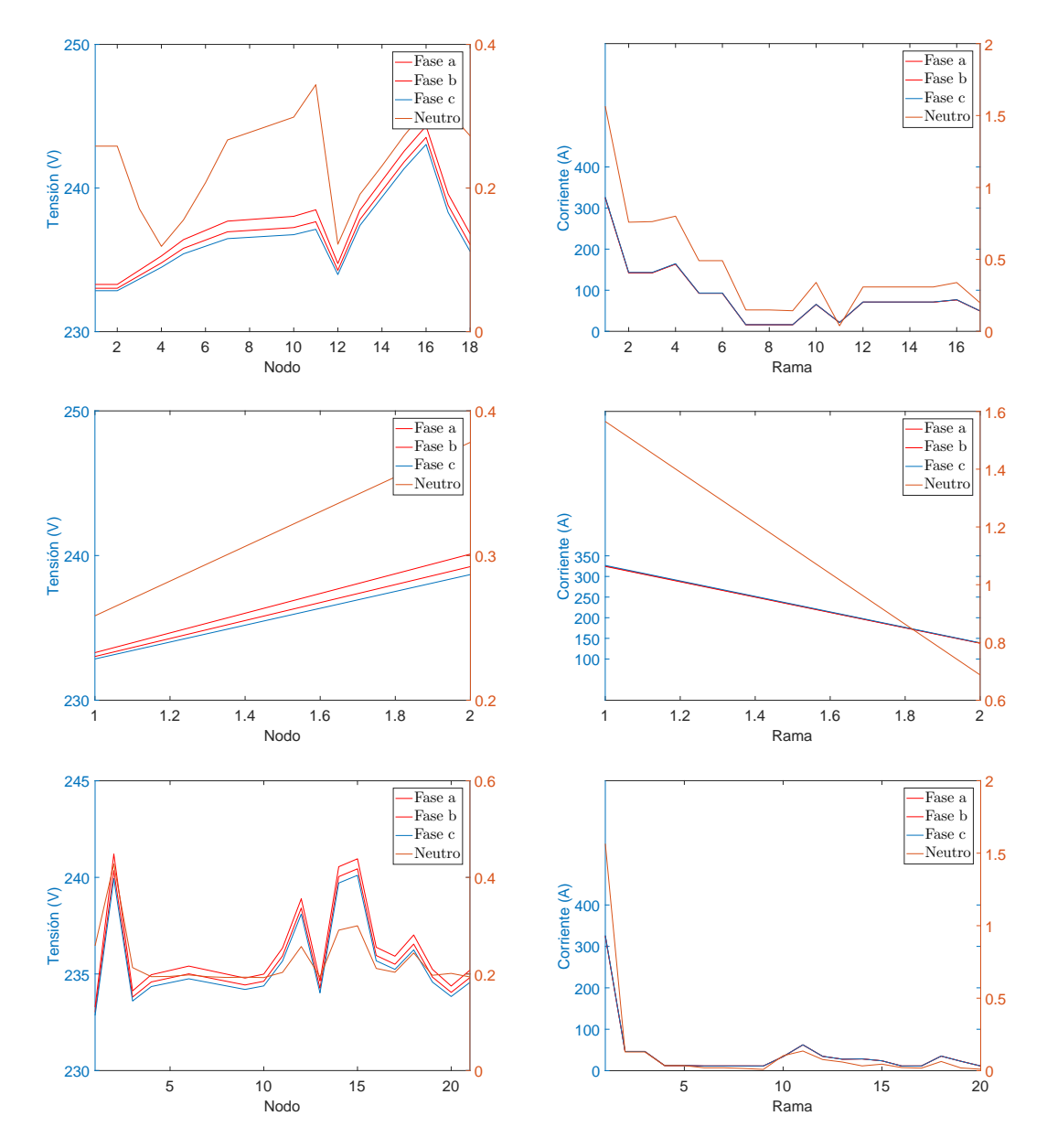

<span id="page-62-0"></span>Figura 14: Tensiones de los nodos del sistema cuando existe generación distribuida. Se representa en cada fila de gráficas la red residencial, industrial y comercial respectivamente. En el eje de abscisas se representa cada nodo de la red.

## Anexo 1

En este epígrafe se presenta el formato que debe tener un archivo Excel para la correcta interpretación por parte de GAMS y Matlab con el fin de resolver el problema.

Para ello, se introduce el archivo utilizado para resolver la red de validación del problema expuesta en la Figura [5.](#page-23-0)

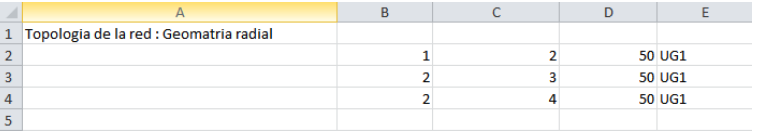

<span id="page-64-0"></span>Figura 15: Definición de la topología de la red.

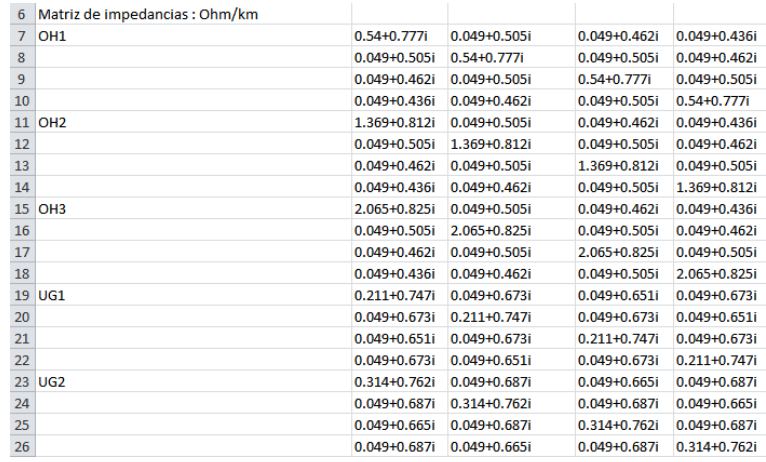

<span id="page-64-1"></span>Figura 16: Definición de los tipo de línea.

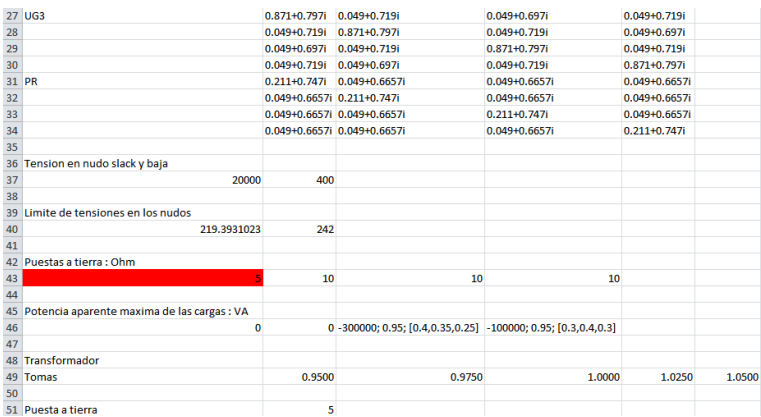

Figura 17: Definición de los tipo de línea, límites de tensión, cargas y puestas a tierra.

<span id="page-64-2"></span>En las Figuras [15,](#page-64-0) [16](#page-64-1) y [17](#page-64-2) se muestran los parámetros introducidos.

## Anexo 2

En este Anexo se pretende introducir un breve manual de usuario del programa desarrollado.

- 1. Introducir los datos de la red a resolver en el archivo Excel tal y como se ha definido en el Anexo 1. El archivo Excel debe tener el nombre Data.xlsx.
- 2. Con el archivo Excel generado en la misma carpeta raíz del resto de archivos, llamar desde Matlab al archivo main.m. Dicho archivo contiene toda la dinámica para la resolución del problema.

```
1 close all
2 clc
3 format long g
4
5 % Toma de datos de la hoja excel
  f printf ('Tomando datos de la hoja Excel \ldots \n\backslash n');
7 \quad \text{[NUM,TXT}, \tilde{\ } \;] = \text{xlsread('Data.xlsx', 'Hoja1', 'A1:BB100')};8
9 % Tratamiento de datos
10 fprintf ('Tratando los datos \ldots \n');
11 [n,m, links, linktipo, Ground, GroundT, ltype, limpedance, LoadGen,
       Tap, Ulim, Uref, Us] = xlsprocessing (NUM, TXT);12 \left[ Ac, Acf, Acx \right] = topology (links);13 \quad [Zf, Zx] = \text{impedances (links}, \text{ltype,limpedance, linktipo)};14 [LGc, M1c, M2c, M3c, M4c, Mtc, invRtierra, Grig ] = cargageneracion (
       LoadGen , Ground ) ;
_{15} [MAdmT, MAdmTi1, MAdmTi2, MAdmTi3] = \text{traf } (GroundT, toma);
16
17 % Generacion de archivo .gdx y solucion del problema
18 f print f ('Llamando a GAMS y resolviendo el problema ...\n\mid n');
19\quad GAMS \quad driver (n, m, Acx, Zx, M1c, M2c, M3c, M4c, M4c, M4dmTi, LGc,invRtierra, Grig);20
21 \% Tratameinto datos salucion de GAMS
22 fprintf ('Leyendo GDX y obteniendo resultados \ldots \n');
23 \quad [u, ui, uip, uipd, c, ci, cip, cipd, In, Ini, Inip, Inipd, Fl, Fili, Filip,F1ipd , F2 , F2i , F2ip , F2ipd , F3 , F3i , F3ip , F3ipd , F4 , F4i , F4ip ,
       F4ipd, r, z, Smt = GAMS read(n,m);
24
25 Results_LaTeX
```
<sup>26</sup> t e s t <sup>27</sup> s t r

> El script de Matlab toma los datos del archivo Excel declarado anteriormente (líneas 5- 7), posteriormente procesa los datos obtenidos y los adapta a la sintaxis que utilizará GAMS (líneas 9-15). En las líneas de código 17-18 se genera un archivo .gdx y se llama a GAMS para la resolución del problema. Finalmente, en las líneas 21-27 se obtienen los resultados tratados para su fácil interpretación así como un string de LaTeX para poder representar directamente los resultados en texto. El archivo test.m comprueba el balance de potencias y las ecuaciones introducidas en el sistema para asegurar el correcto funcionamiento del algoritmo de resolución.

# Anexo 3

A continuación se presenta el programa desarrollado en GAMS. Symbols

Sets

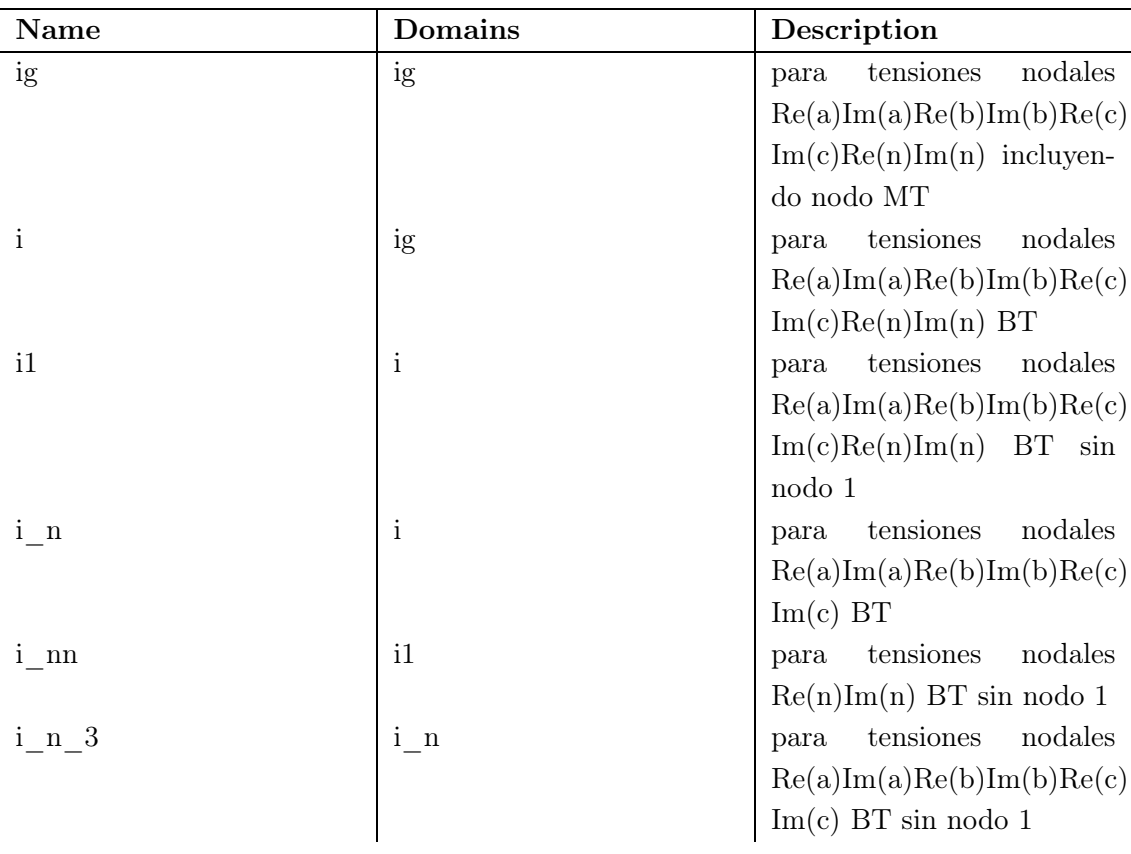

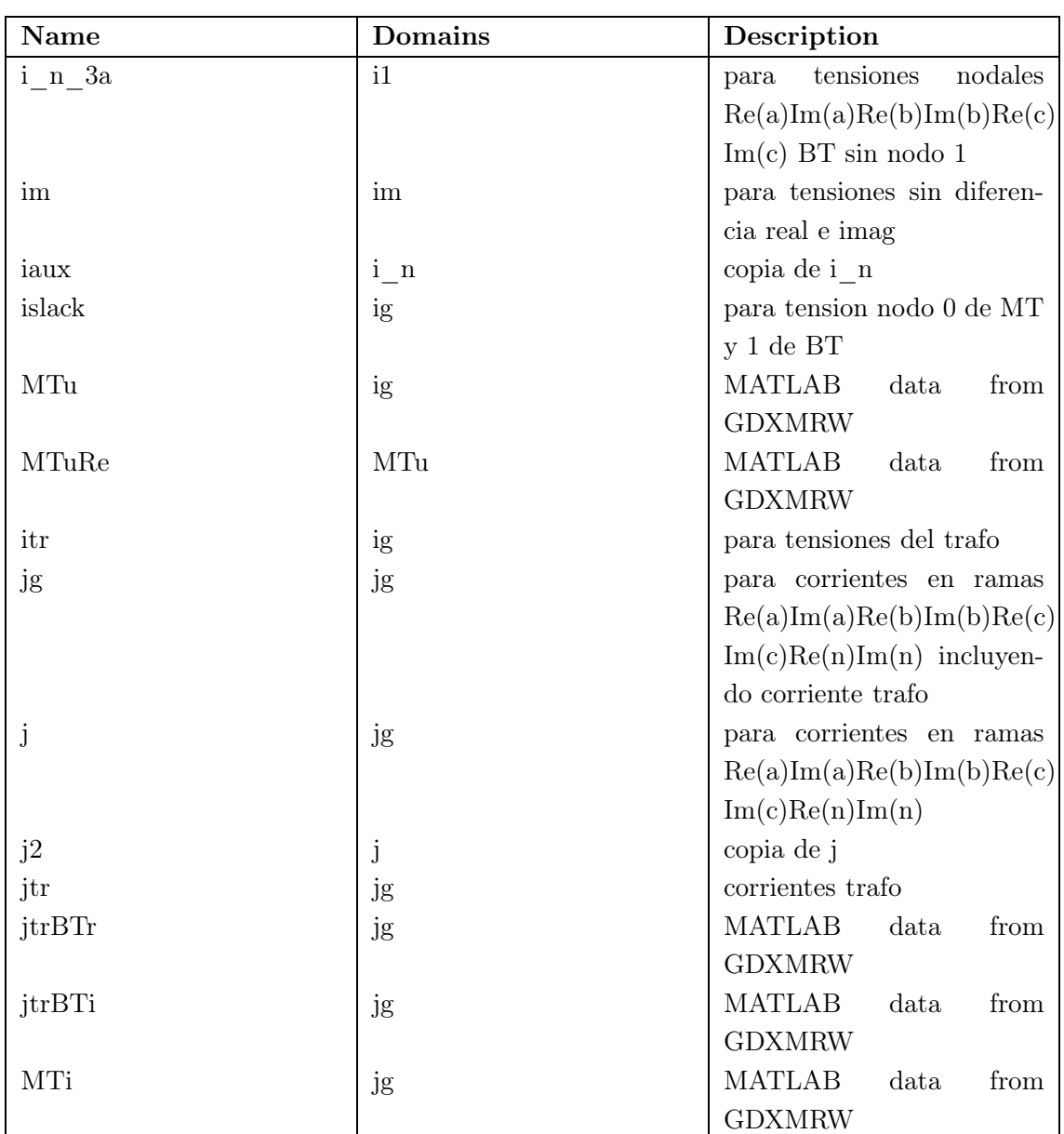

## Parameters

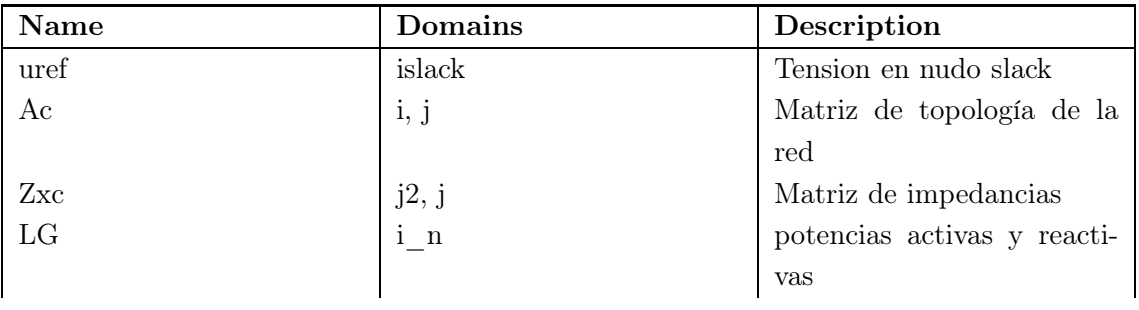

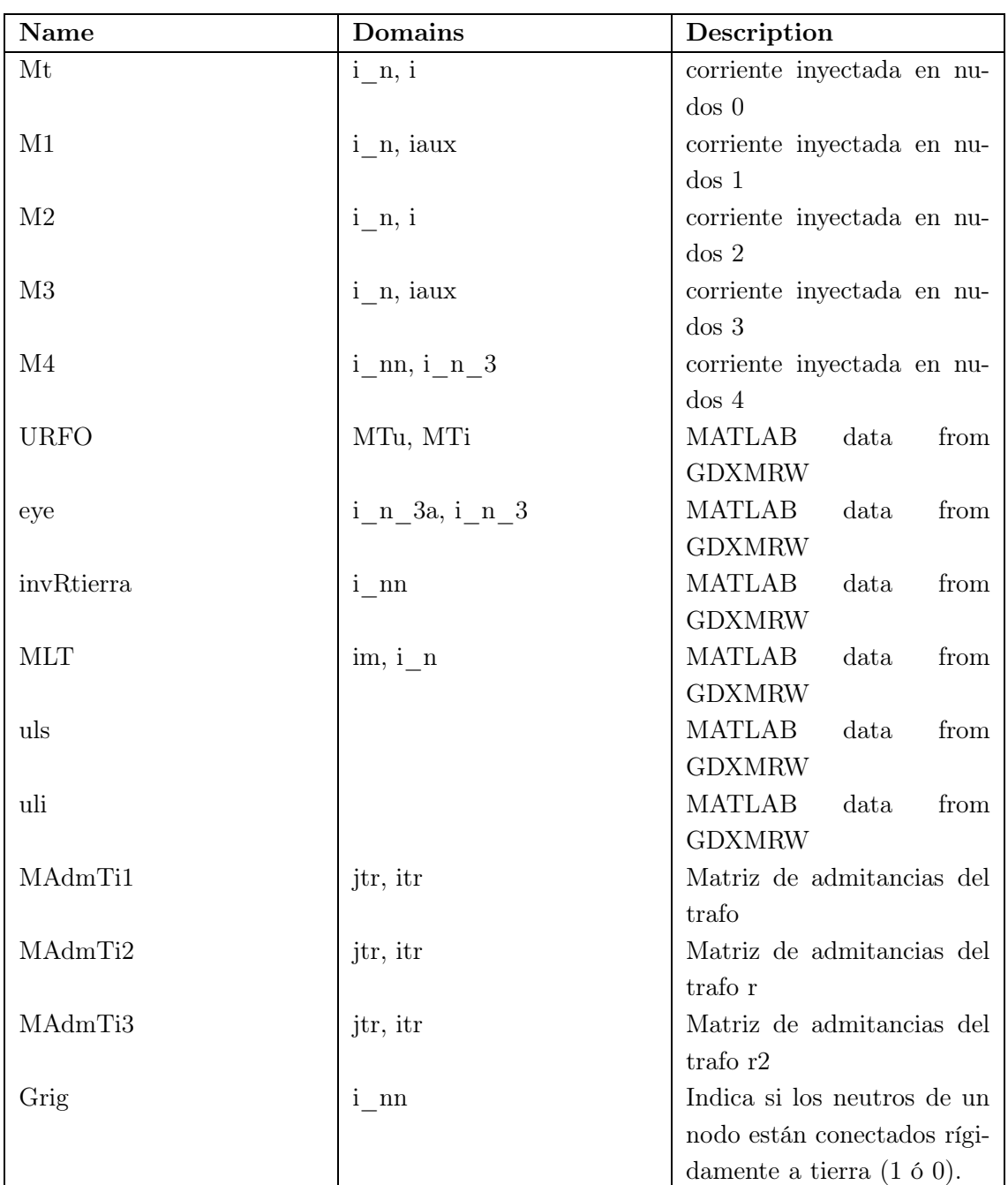

## Variables

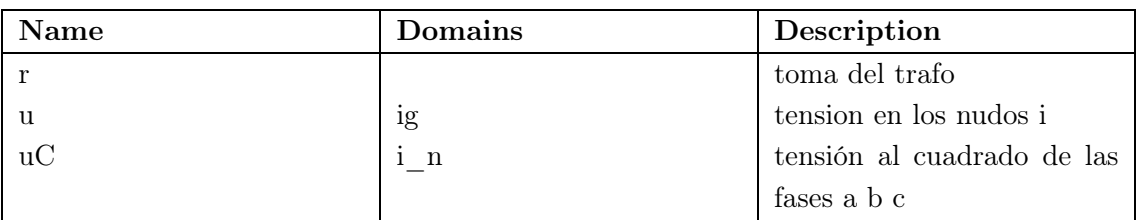

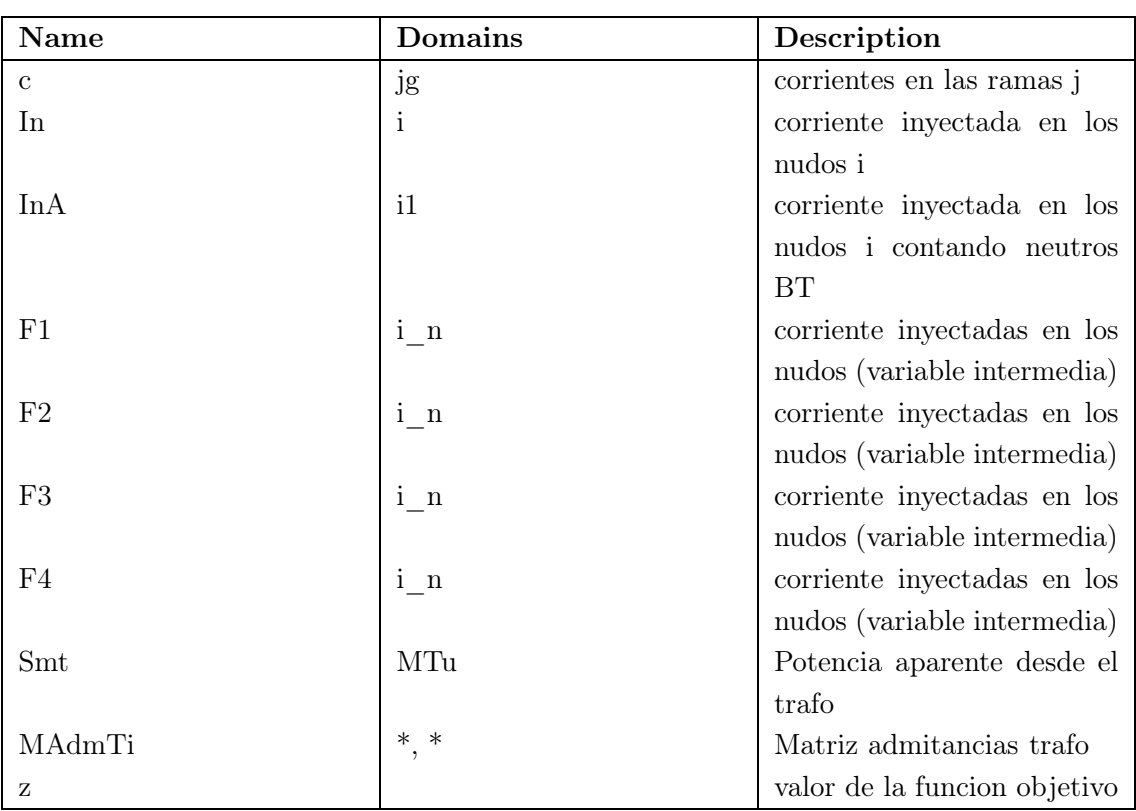

# <span id="page-69-0"></span>Equations

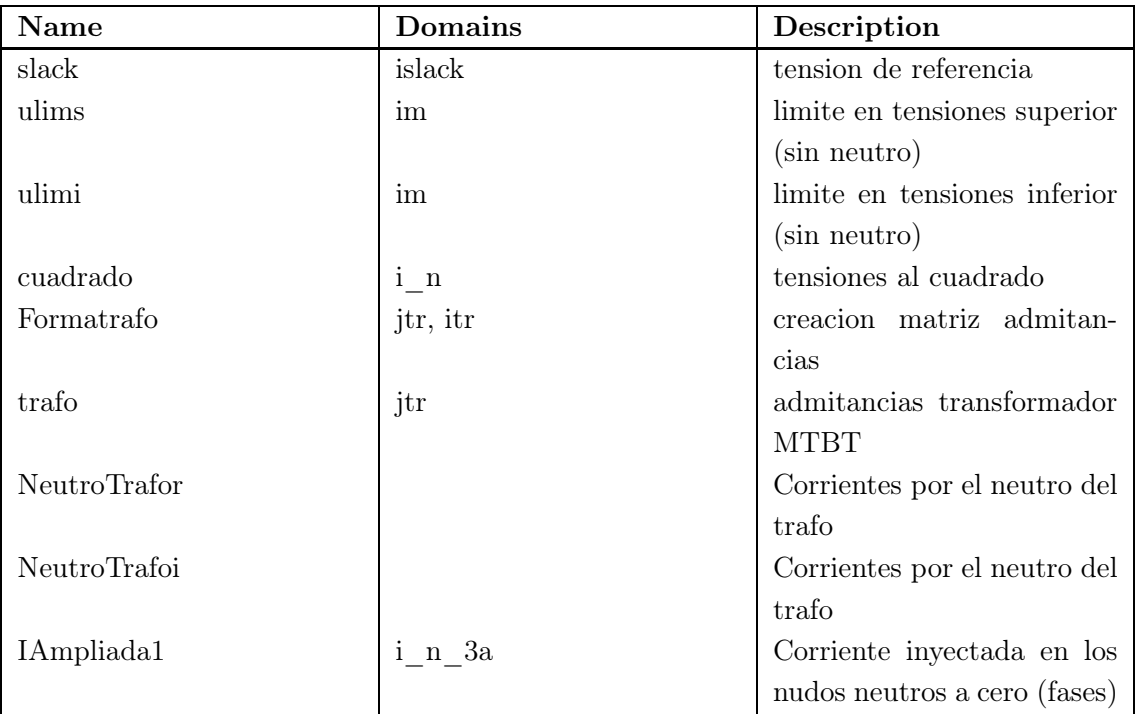

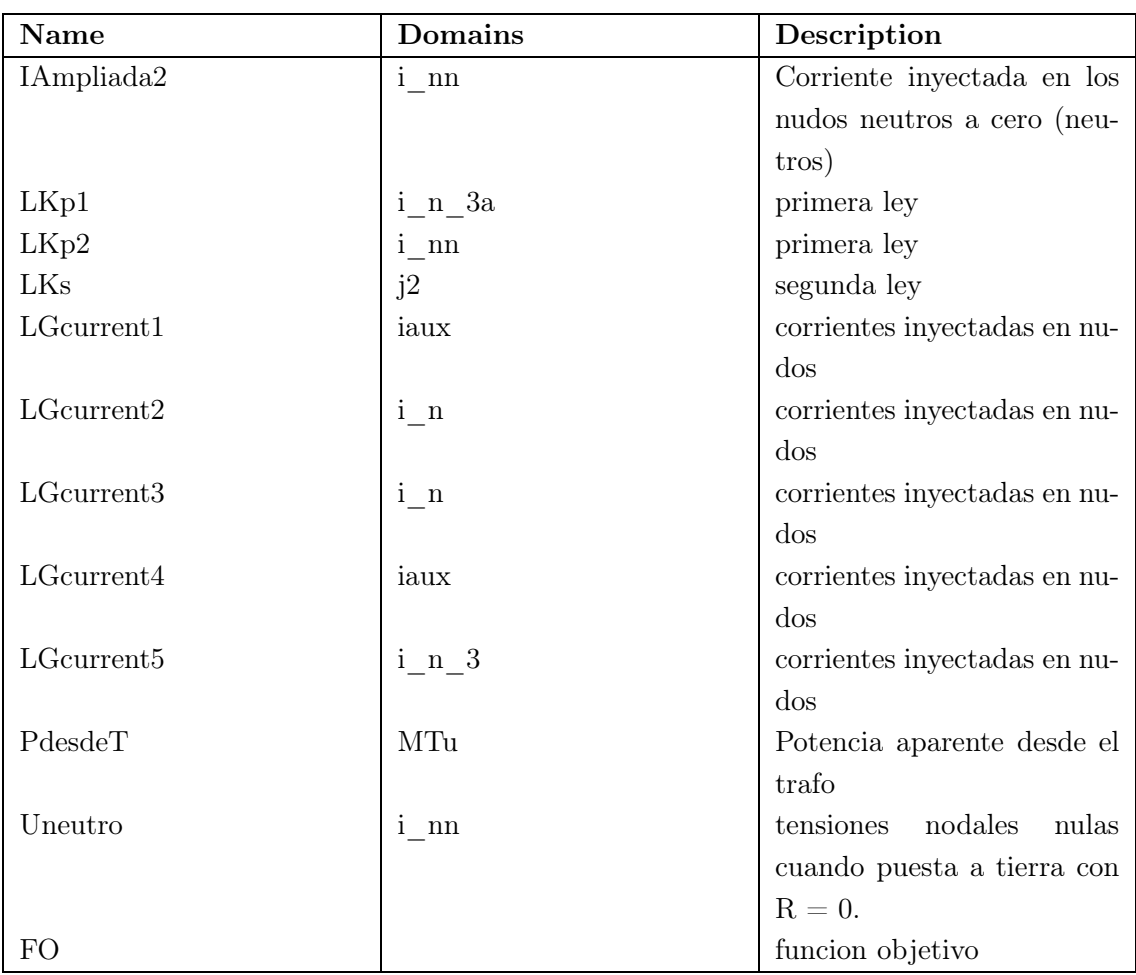

# Equation Definitions

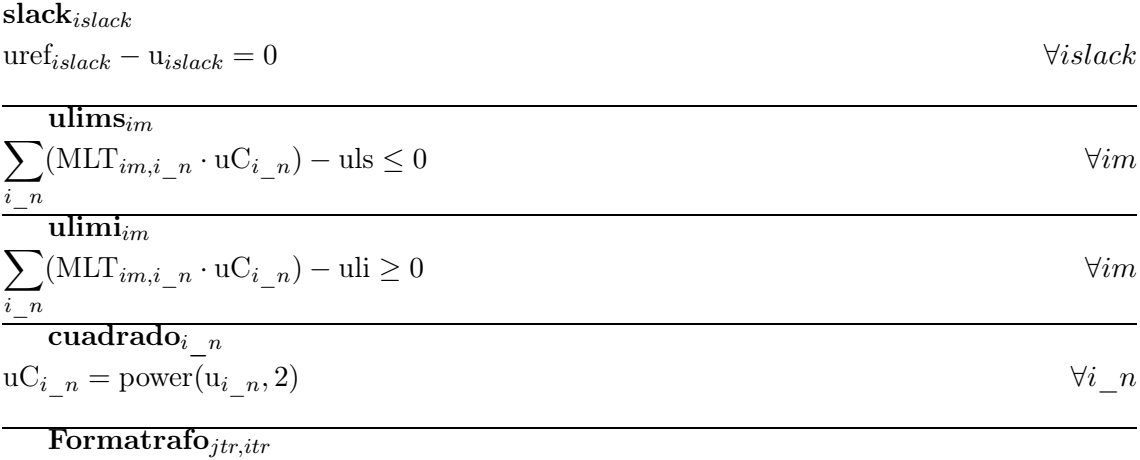

 $\mathrm{MAdmTi}_{jtr,itr}=\mathrm{MAdmTi1}_{jtr,itr}+\mathrm{MAdmTi2}_{jtr,itr}\cdot \mathbf{r}+\mathrm{MAdmTi3}_{jtr,itr}\cdot \operatorname{power}(\mathbf{r},2)\;\forall jtr,itr$ 

$$
\mathbf{trafo}_{jtr} \n\mathbf{c}_{jtr} = \sum_{itr} (\text{MAdmTi}_{jtr,itr} \cdot \mathbf{u}_{itr}) \qquad \forall jtr
$$

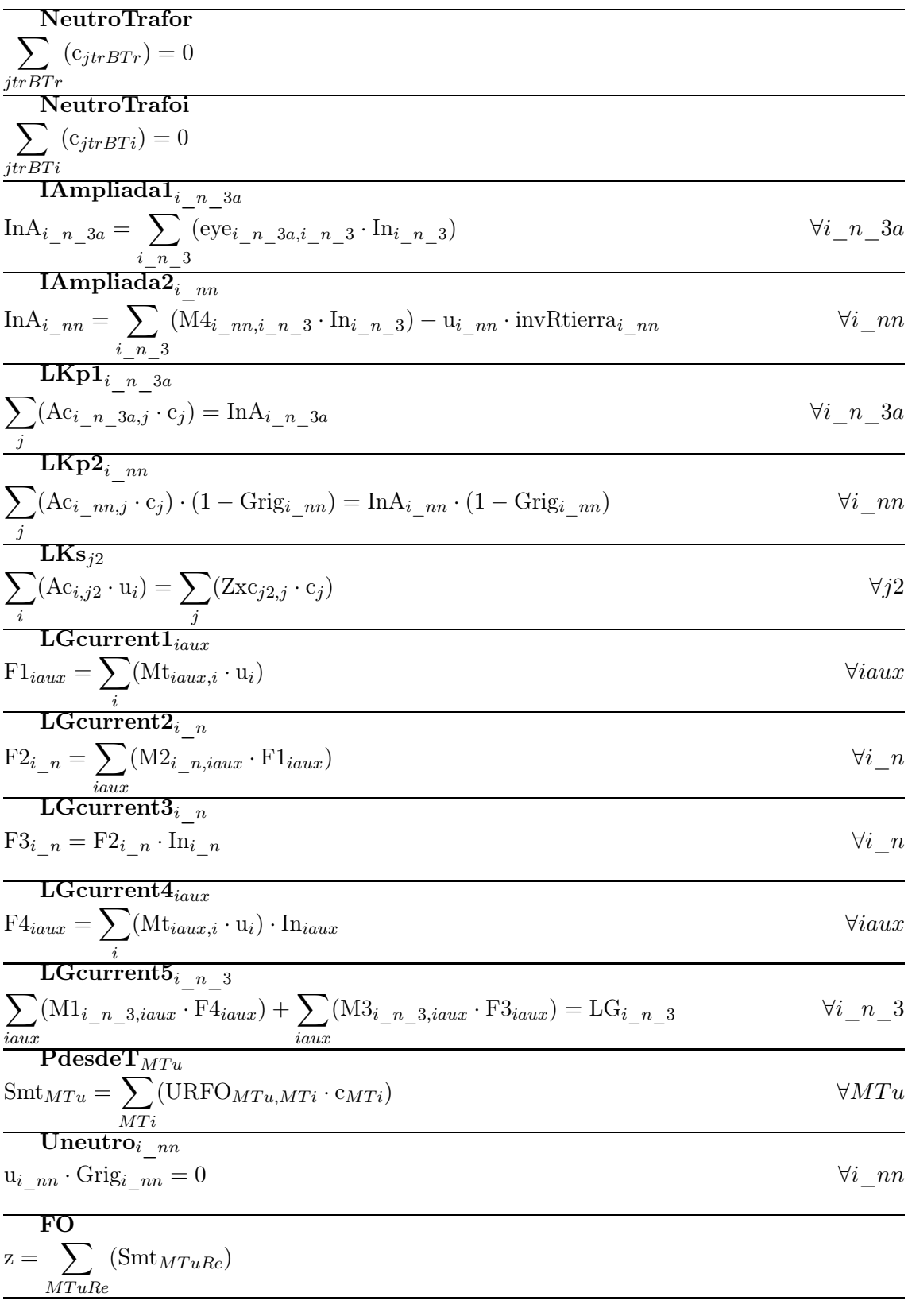
## Referencias

- [1] Cigre, Benchmark Systems for Network Integration of Renewable and Distributed Energy Resources, Task Force C6.04.02, 15 May 2013.
- [2] Coppo, Massimiliano ; Turri, Roberto ; Marinelli, Mattia; Han, Xue, Voltage Management in Unbalanced Low Voltage Networks Using a Decoupled Phase- Tap-Changer Transformer, Proceedings of International Universities' Power Engineering Conference, 2014.
- [3] Chao Long and Luis F. Ochoa, Voltage Control of PV-Rich LV Networks: OLTC-Fitted Transformer and Capacitor Banks, IEEE Transactions on Power Systems, 2015.
- [4] Benjamin Werther, Andreas Becker, Johannes Schmiesing, Ernst-August Wehrmann, Voltage Control in Low Voltage Systems With Contolled Low Voltage Trabsformer (CVLT), CIRED Workshop, Lisbon, May 2012.
- [5] Dario E. Rodas R., Antonio Padiha-Feltrin, Luis F.Ochoa, Distribution transformers modeling with angular displacement - Actual values and per unit analysis, Revista Controle y Autmaçao, 2007.